# Organização de Computadores Hardware

Professor Marcus Vinícius Midena Ramos Colegiado de Engenharia de Computação (74)3614.1936 marcus.ramos@univasf.edu.br

www.univasf.edu.br/~marcus.ramos

## Computador

- Ferramenta indispensável;
- Faz parte das nossas vidas;
- Por si só não faz nada de útil;
- Grande capacidade de resolução de problemas;
- Necessita ser instruído.

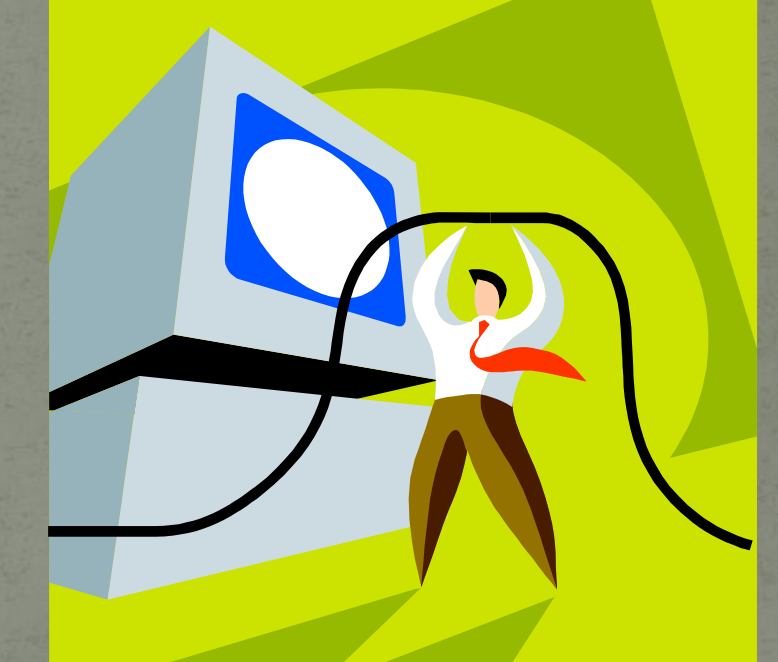

#### Computador

- Capaz apenas de excutar poucas tarefas básicas distintas, todas muito simples;
- É extremamente rápido;
- Possui um comportamento previsível;
- É excelente para reproduzir "roteiros" pré-concebidos;
- Não se cansa e pode ser usado à exaustão.

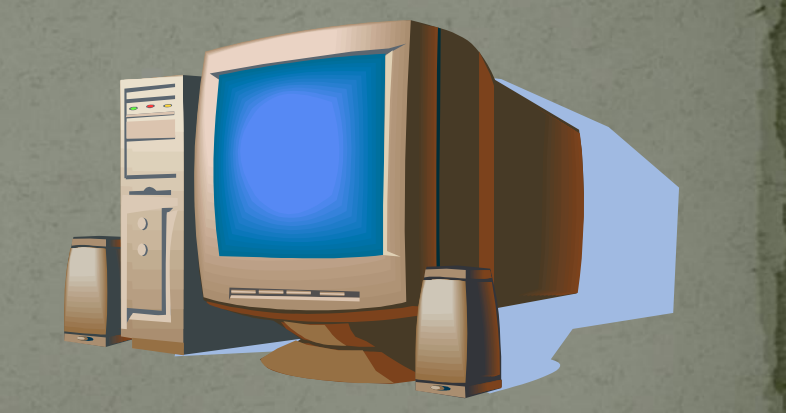

# Computador = Hardware *(corpo)* + Software *(alma)*

- O corpo fornece suporte para a alma.
- $\checkmark$  O corpo procura suprir as necessidades da alma.
- $\checkmark$  O corpo pode criar novas possibilidades para a alma, ou então estabeldcer limitações.
- A alma se expressa através do corpo.

 $\checkmark$  A alma usa os recursos do corpo.

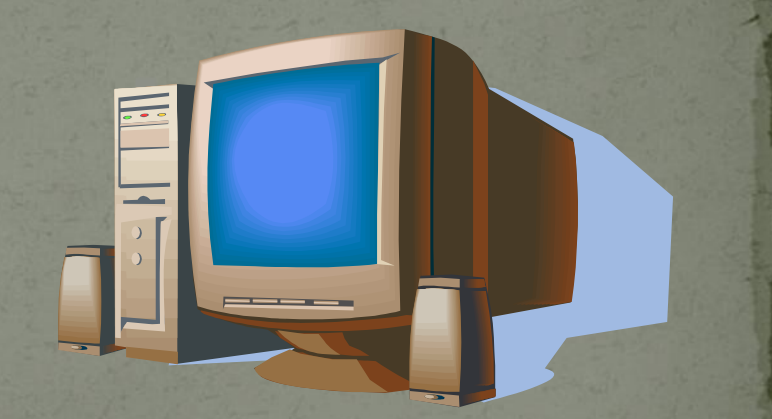

# Computador

#### • Hardware:

Parte física: placas, periféricos, circuitos, cabos e componentes. √ Quanto mais usado, mais propenso à falhas. Sozinho, não serve para nada. Vem pronto da fábrica.

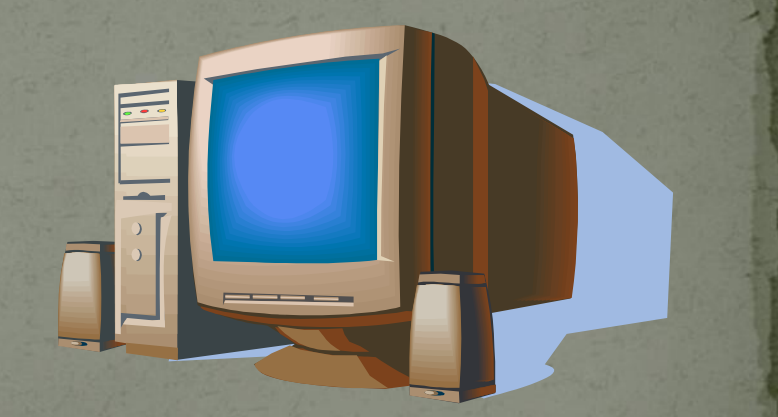

## Computador

#### • Software:

Parte intangível: conhecimentos e idéias que fazem o hardware exibir um certo comportamento. √ Quanto mais usado, menos propenso à falhas. Confere funcionalidade ao hardware. Pode ser adquirido ou desenvolvido.

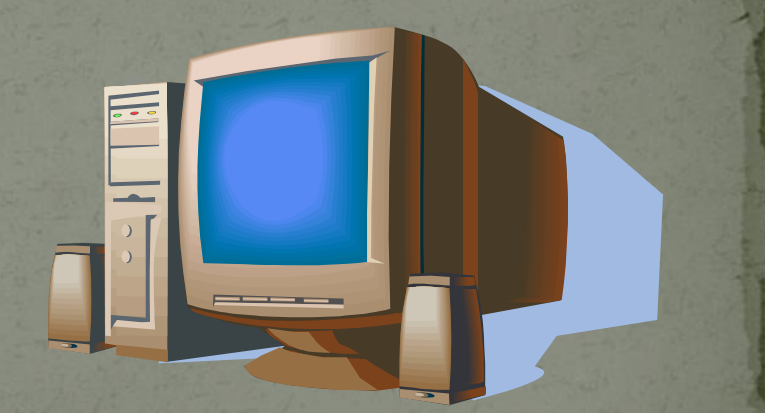

- Matemático húngaro;
- Propôs um modelo de arquitetura composto por quatro partes distintas;
- Nesse modelo, o programa a ser executado pelo computador ficava armazenado na memória do mesmo;
- Grande flexibilidade e rapidez, pois o hardware não precisa ser modificado e não precisava ser lido em cartões perfurados;
- A maioria dos computadores modernos adota essa arquitetura.

• Ciência x Tecnologia • Evolução científica x tecnológica • Exemplo do automóvel

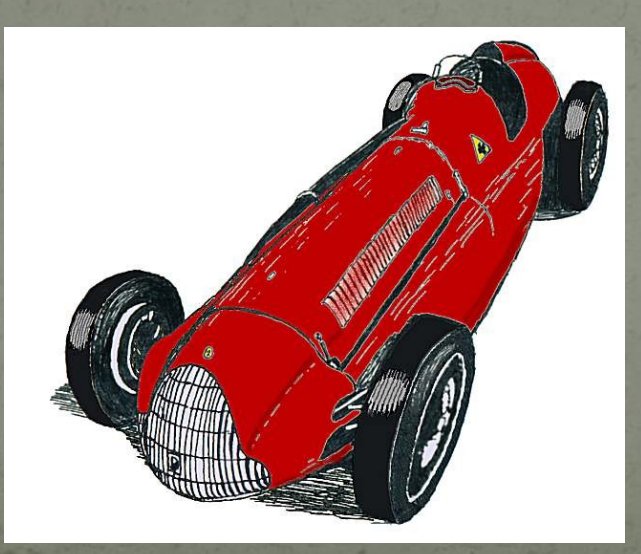

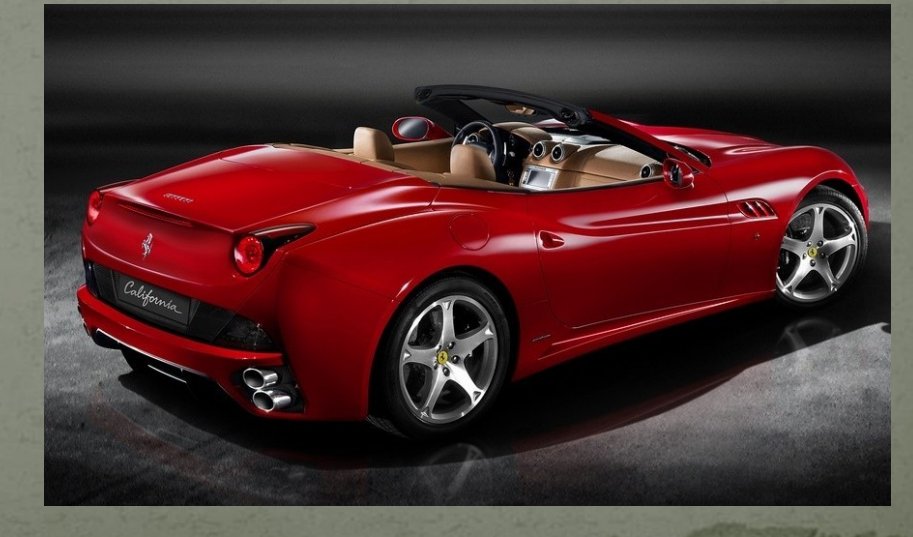

Memória

Unidade Central de Processamento Entrada Comunicada de Saída

Memória

Unidade Central de Processamento Entrada Northur Dressessmente November Saída

#### **Unidade Central de Processamento (UCP o**

- Lê, decodifica e executa as instruções armazenadas na memória;
- Realiza operações lógicas e aritméticas;

**CPU):**

- Pode ler modificar o valor de alguma posição de memória;
- Pode transferir valores da entrada para a memória e da memória para a saída;
- Executa as instruções seqüencialmente, até o término do programa ou até encontrar algum desvio explícito.

Memória

Unidade Central de Processamento Entrada Comunicada de Saída

• É dividida em células (bytes)

**Memória:**

- Cada célula armazena um valor e possui um endereço;
- É comandada pela CPU, que informa em qual endereço deseja executar uma operação (de leitura ou escrita);
- Operações de leitura não modificam os valores armazenados;
- Operações de escrita apagam os valores anteriores, substituindo-os pelos novos valores;

#### • Exemplo de memória com 10 posições;

- As posições são numeradas 0 a 9;
- Valores permanecem até que um novo valor seja armazenado na mesma posição ou até que a memória seja desligada.

#### Endereços

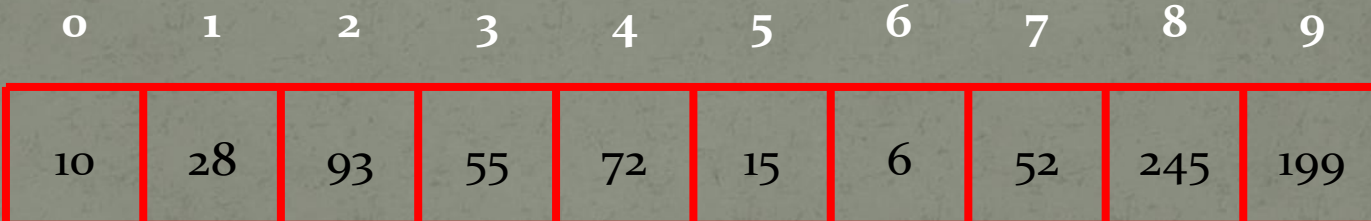

Valores

#### Operação de leitura

• Obter o valor armazenado na posição (endereço) 7 • Resultado: 52

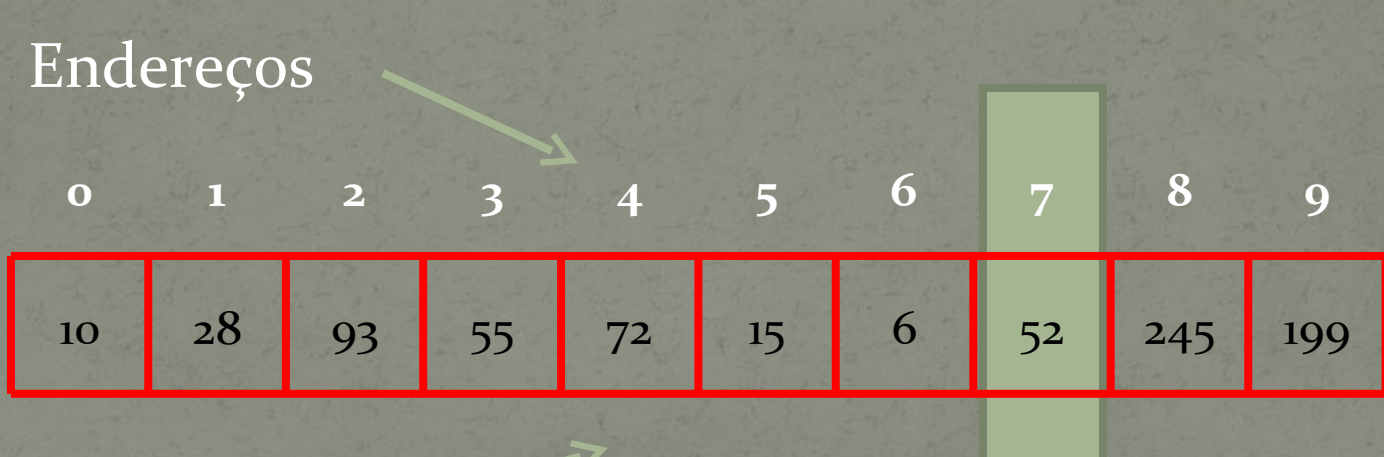

Valores

#### Operação de escrita

• Armazenar o valor 31 na posição (endereço) 7

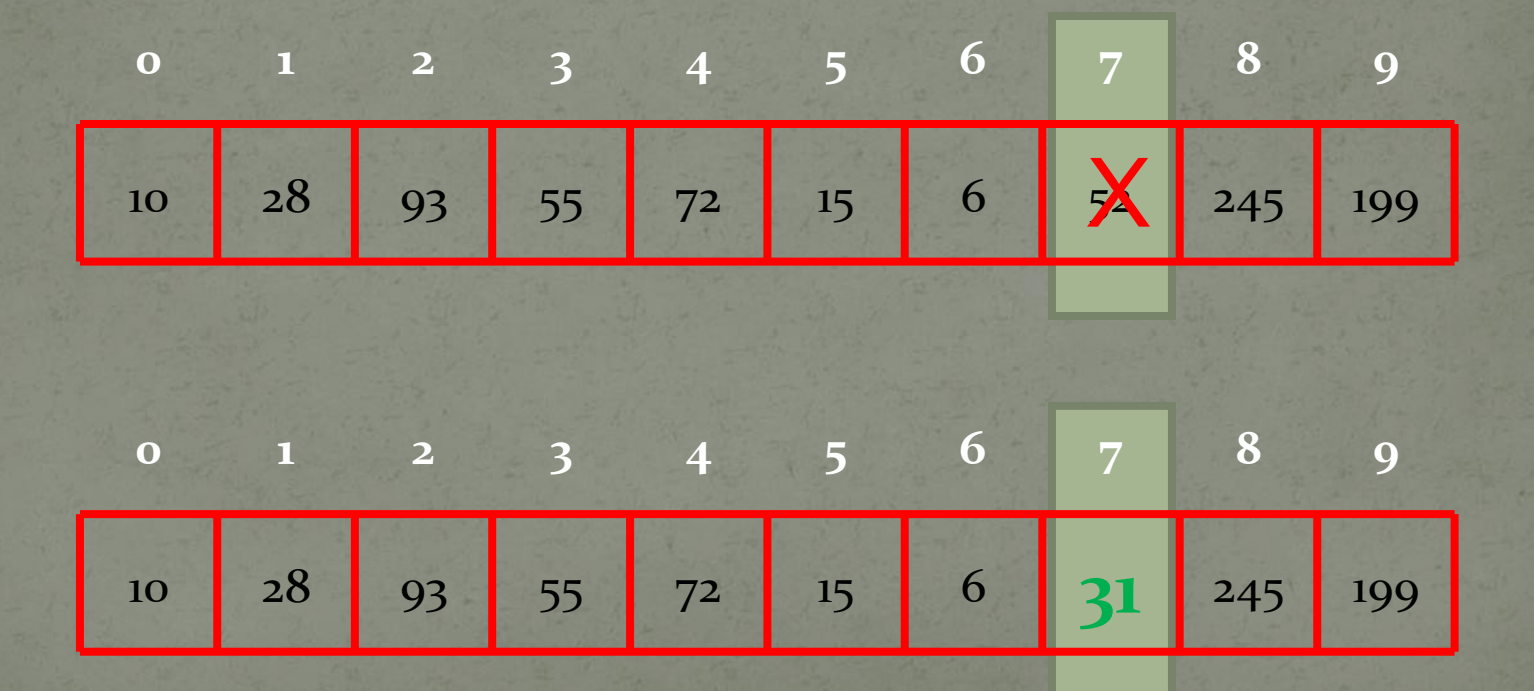

Memória

Unidade Central de Processamento Entrada Comunidade Central de Comunidade Saída

**Entrada e Saída:**

- Sob comando da CPU, é possível ler valores de um dispositivo de entrada, armazenando-os na memória;
- Sob comando da CPU, é possível ler valores da memória, enviando-os para um dispositivo de saída;
- Existe uma grande variedade de dispositivos de entrada e saída;
- Conceitualmente, no entanto, eles são passivos e obedecem ao comando da CPU.

- Os dados e os programas são armazenados na memória, em regiões distintas;
- Um programa é composto por uma coleção de instruções que são lidas e executadas em seqüência.

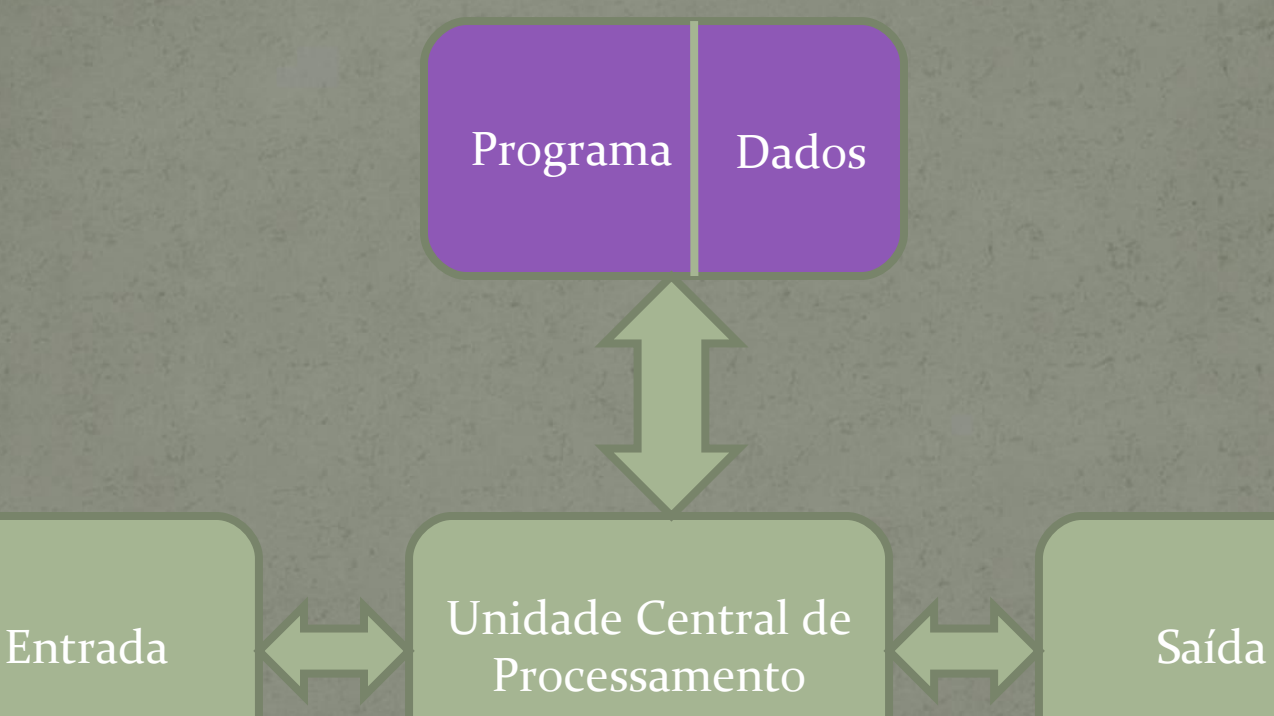

• Os programas são formados, essencialmente, por comandos (instruções sobre o que fazer); • As instruções são muito simples e executadas muito rapidamente;

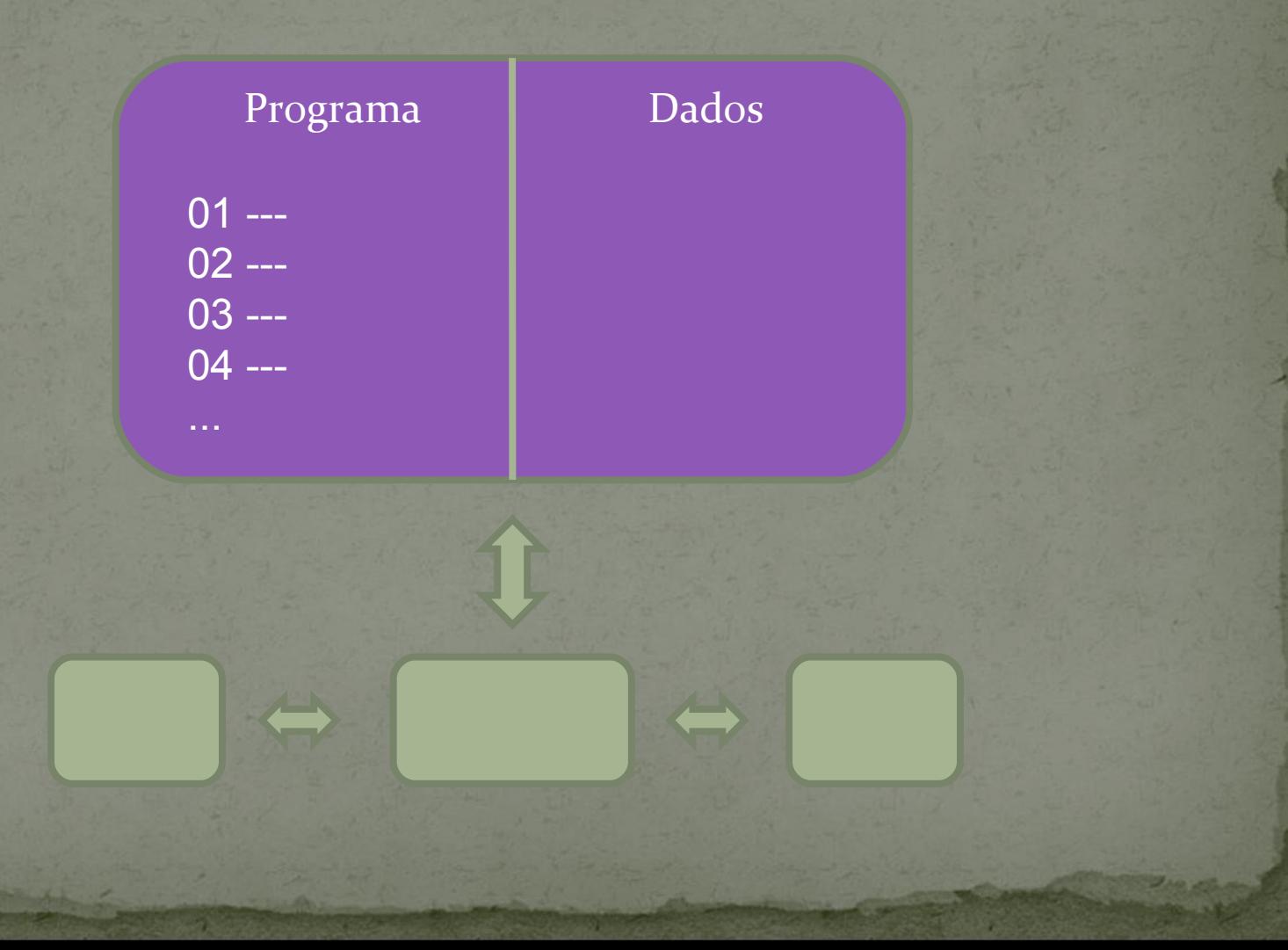

- As instruções são lidas seqüencialmente da memória, uma após a outra;
- Uma instrução pode (i) ler um valor da entrada; (ii) enviar um valor para a saída; (iii) gerar um novo valor; (iv) indicar o endereço da próxima instrução a ser executada.

- A execução de um novo comando inicia apenas depois que a execução do anterior tiver terminado (execução seqüencial);
- Se não houver nenhuma indicação explícita, a instrução armazenada no endereço de memória seguinte é executada.

• Eventualmente, um comando pode modificar o valor de um dado existente na memória, solicitar novos dados ao usuário ou enviar dados para a saída.

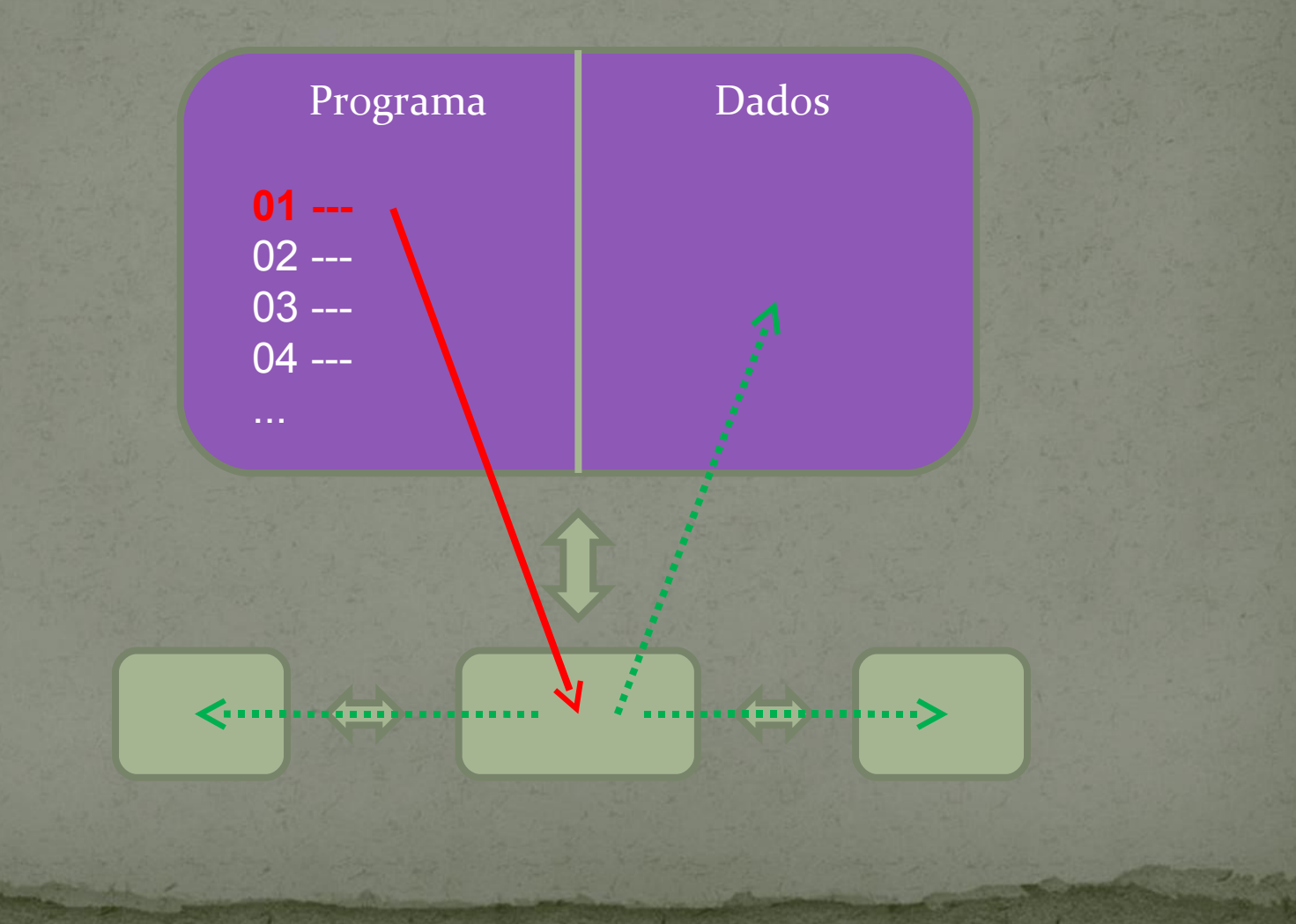

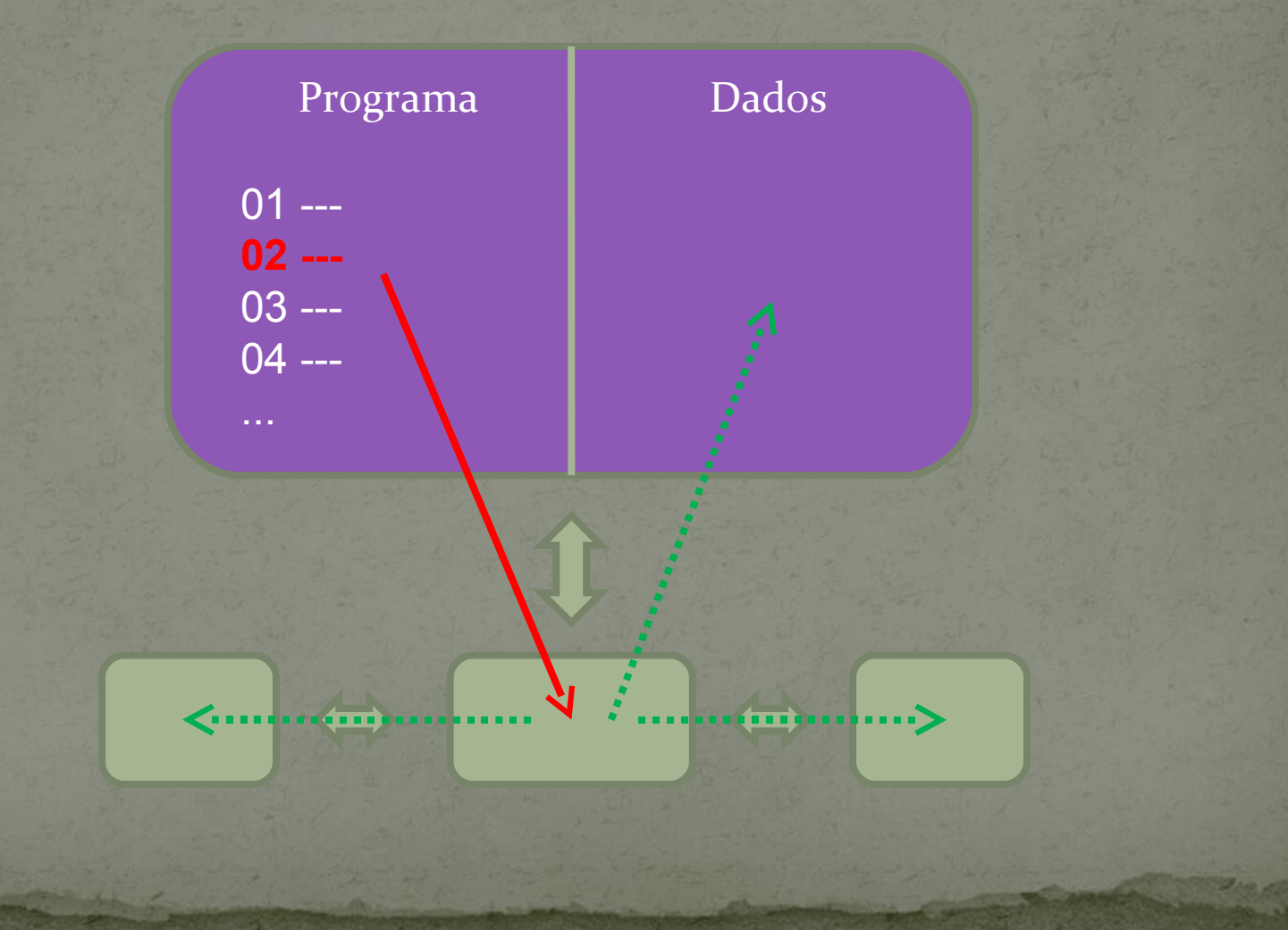

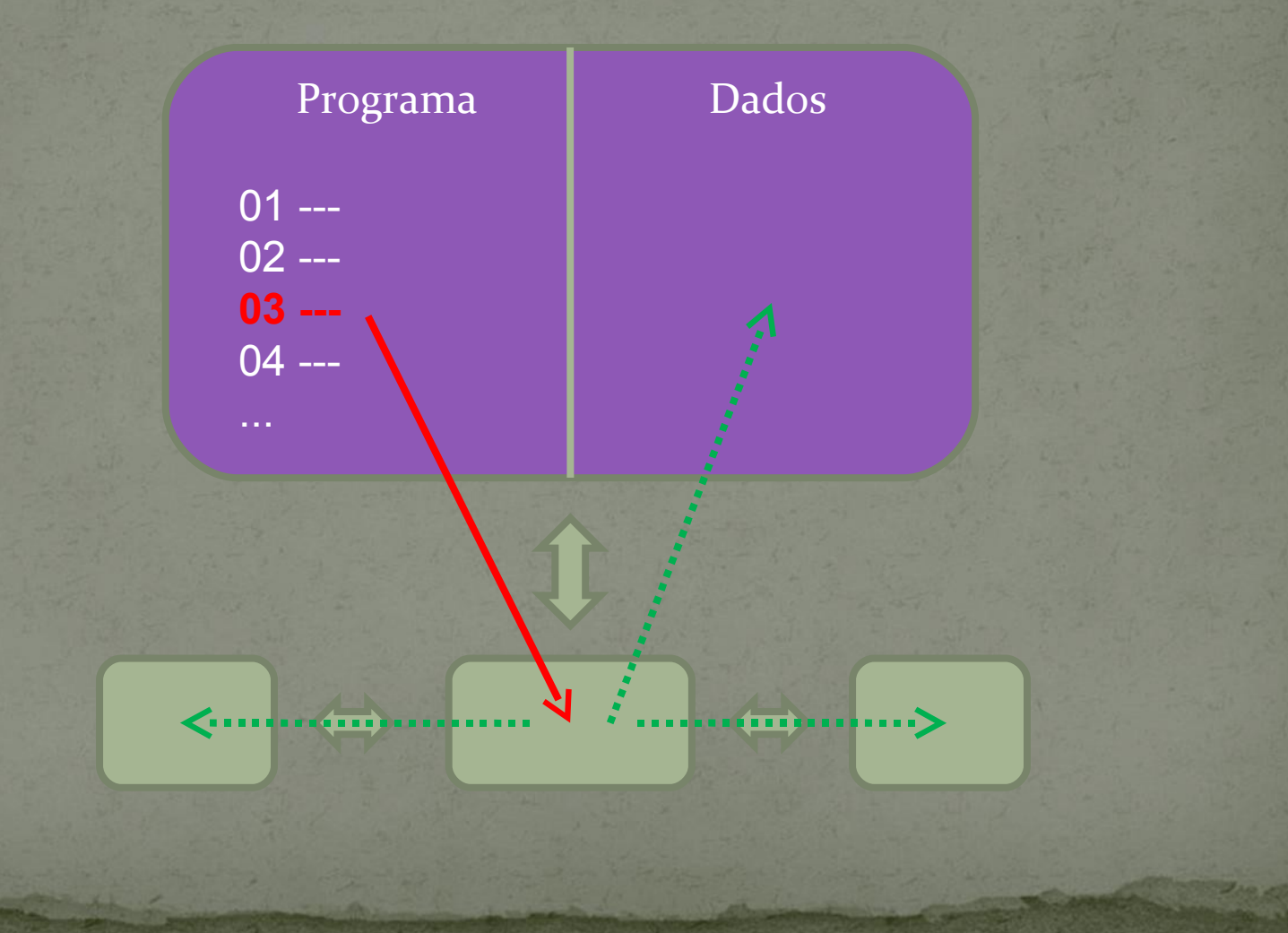

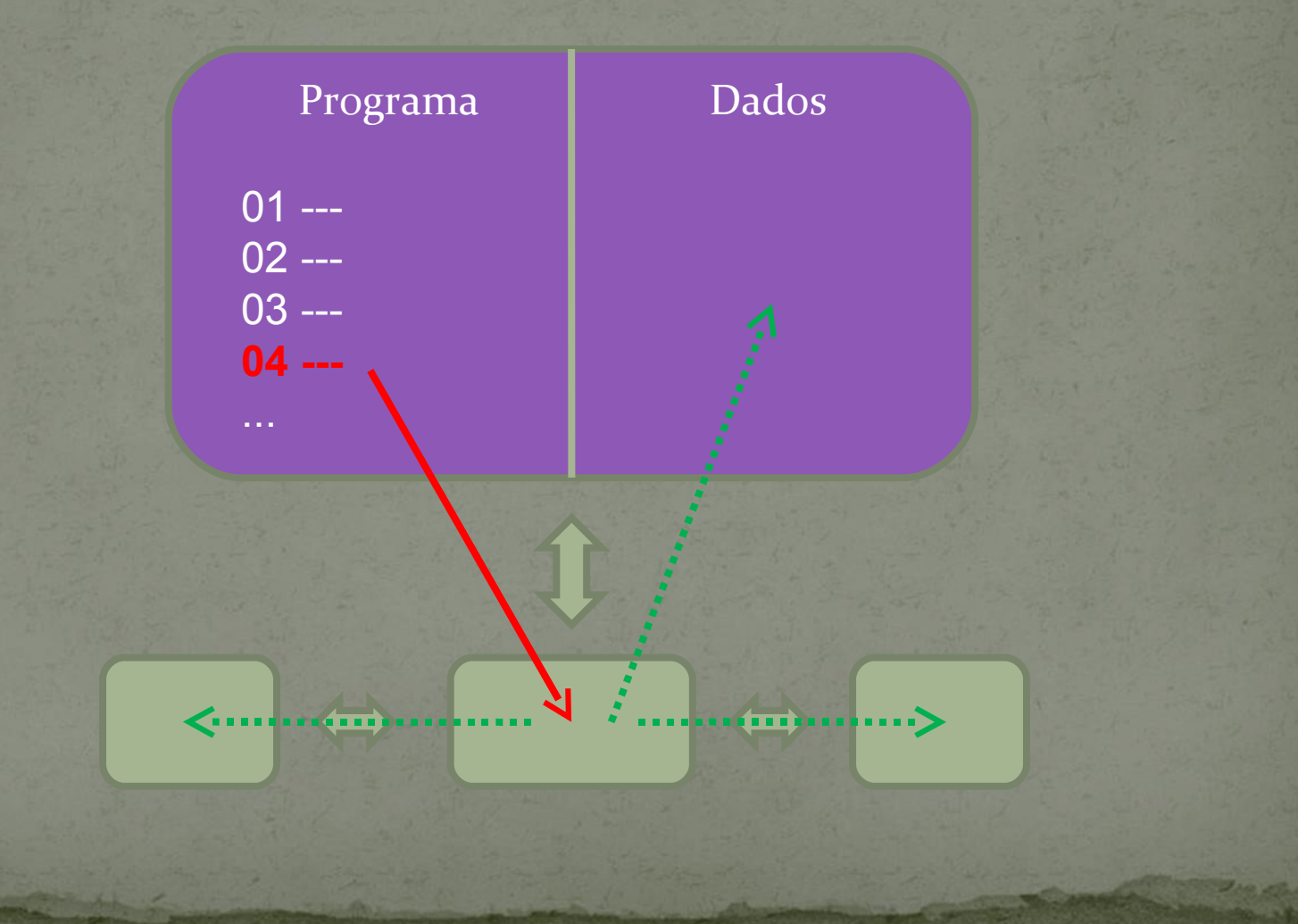

#### Exemplos de evolução tecnológica:

- Velocidade da CPU;
- Quantidade de registradores;
- Quantidade de bits maniupulados simultaneamente;
- Quantidade de posições de memória;
- Velocidade de acesso à memória;
- Tamanho do computador;
- Consumo de energia;
- Preço do computador;
- Possibilidade de expansão do computador;
- Diversificação dos dispositivos de entrada e saída.

#### Exemplo

#### **Computer Simulation**

- 13 instruções
- 100 posições de memória
- As posições de memória são endereçadas 00 a 99
- Funciona no browser: http://community.vcsu.edu/facultypages/curt. hill/My\_Webpage/simulators.htm

#### Exemplo

#### iple Computer Simulato

- AX: registrador interno à CPU (único);
- PC: contém o endereço da primeira instrução a ser executada;
- Delay: intervalo de tempo entre a execução de instruções consecutivas;
- Run: executa o programa até o fim;
- Single step: executa apenas uma instrução (indicada pelo PC).

#### Instruções

• Cada instrução tem um nome;

- Para a máquina, nomes nada significam;
- Nomes precisam ser traduzidos para números;
- Linguagem de Montagem x Linguagem de Máquina;
- Cada instrução tem um número;
- A maioria das instruções tem um complemento (dois números), outras usam apenas um número;

## LOAD

- Código 161;
- Usa número adicional;
- Formato: 161 <endereço>
- Copia o valor armazenado na posição de memória <endereço> para o registrador AX;
- O valor anterior de AX é perdido;
- O valor da posição de memória <endereço> permanece inalterado;
- Exemplo:
- 161 25 ou LOAD 25

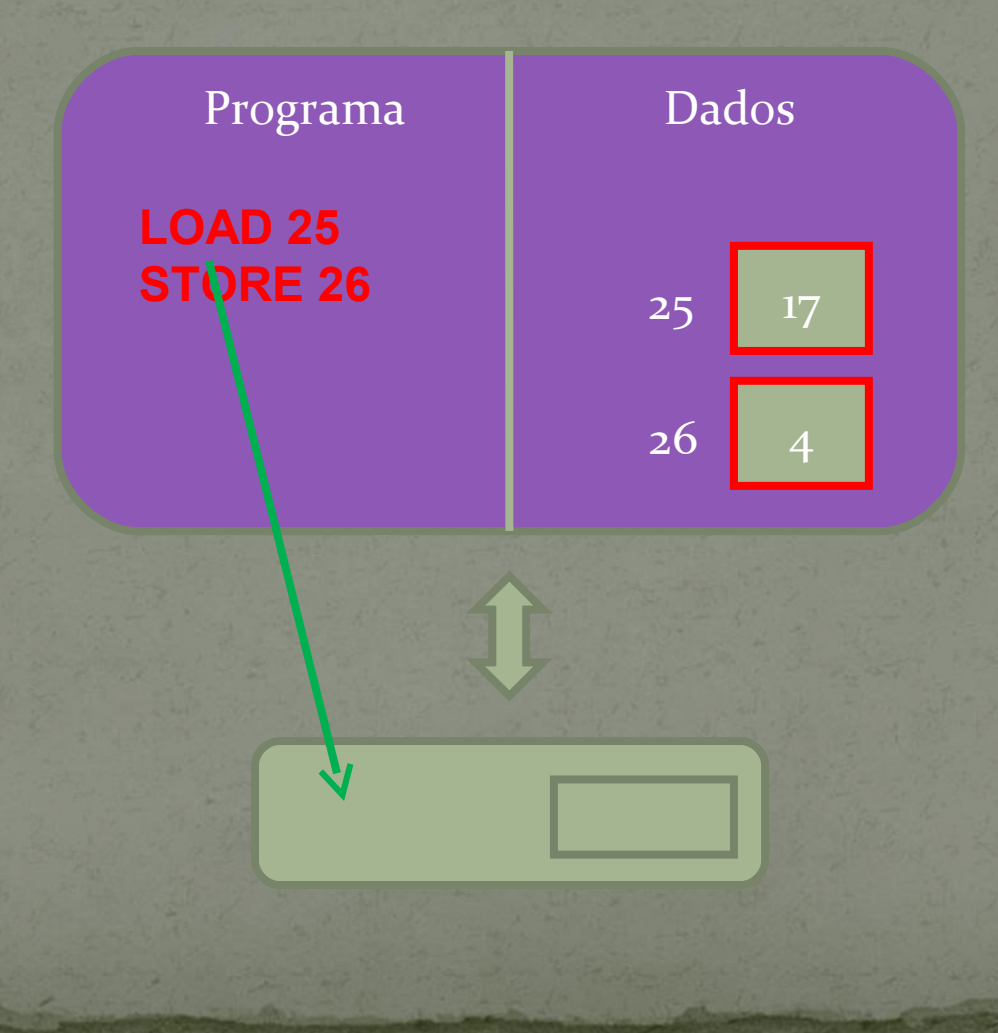

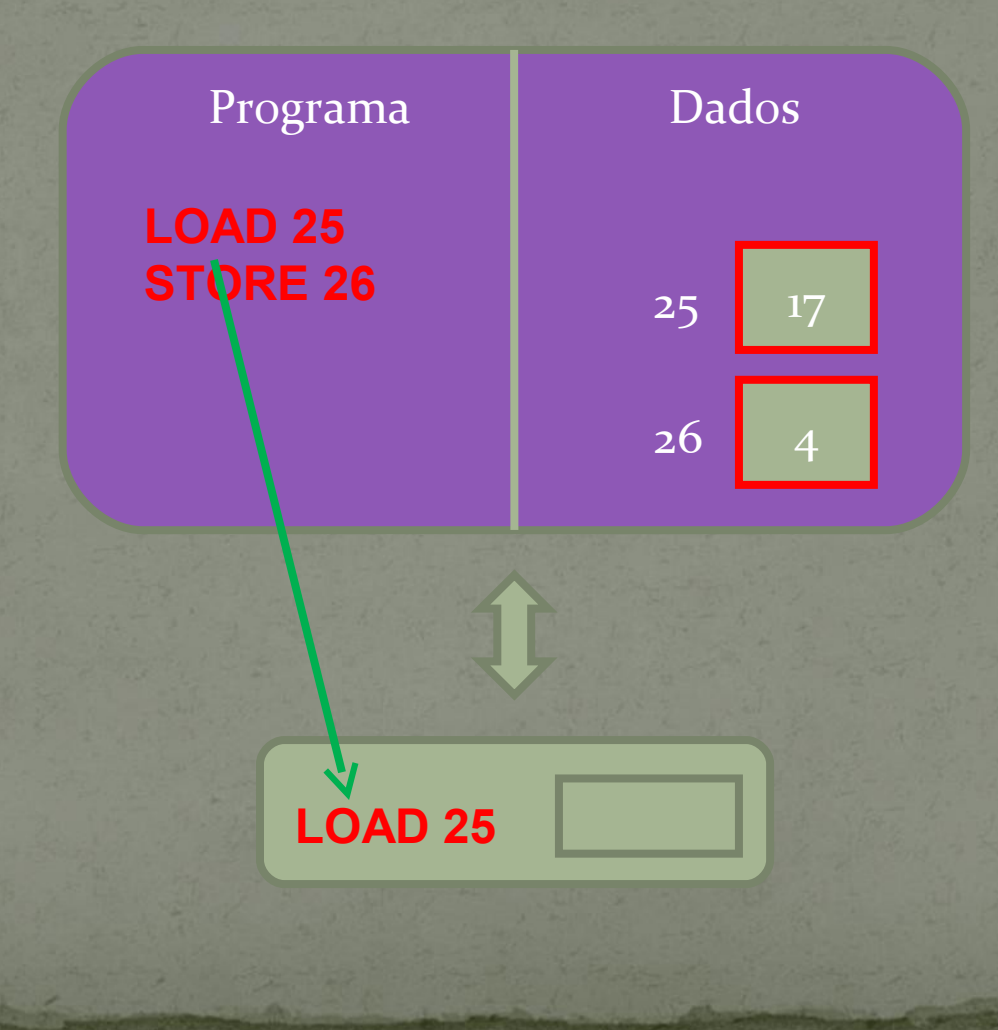
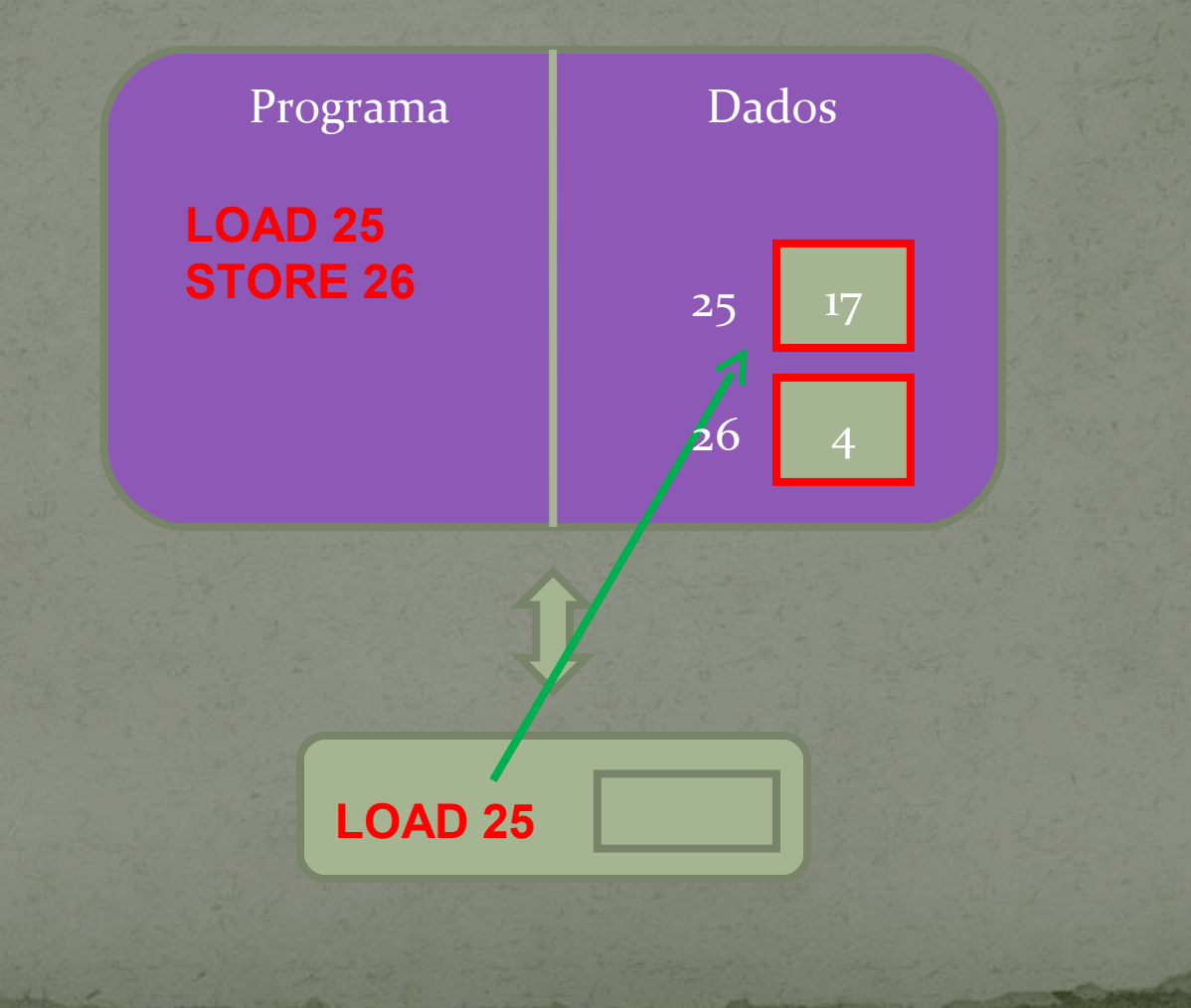

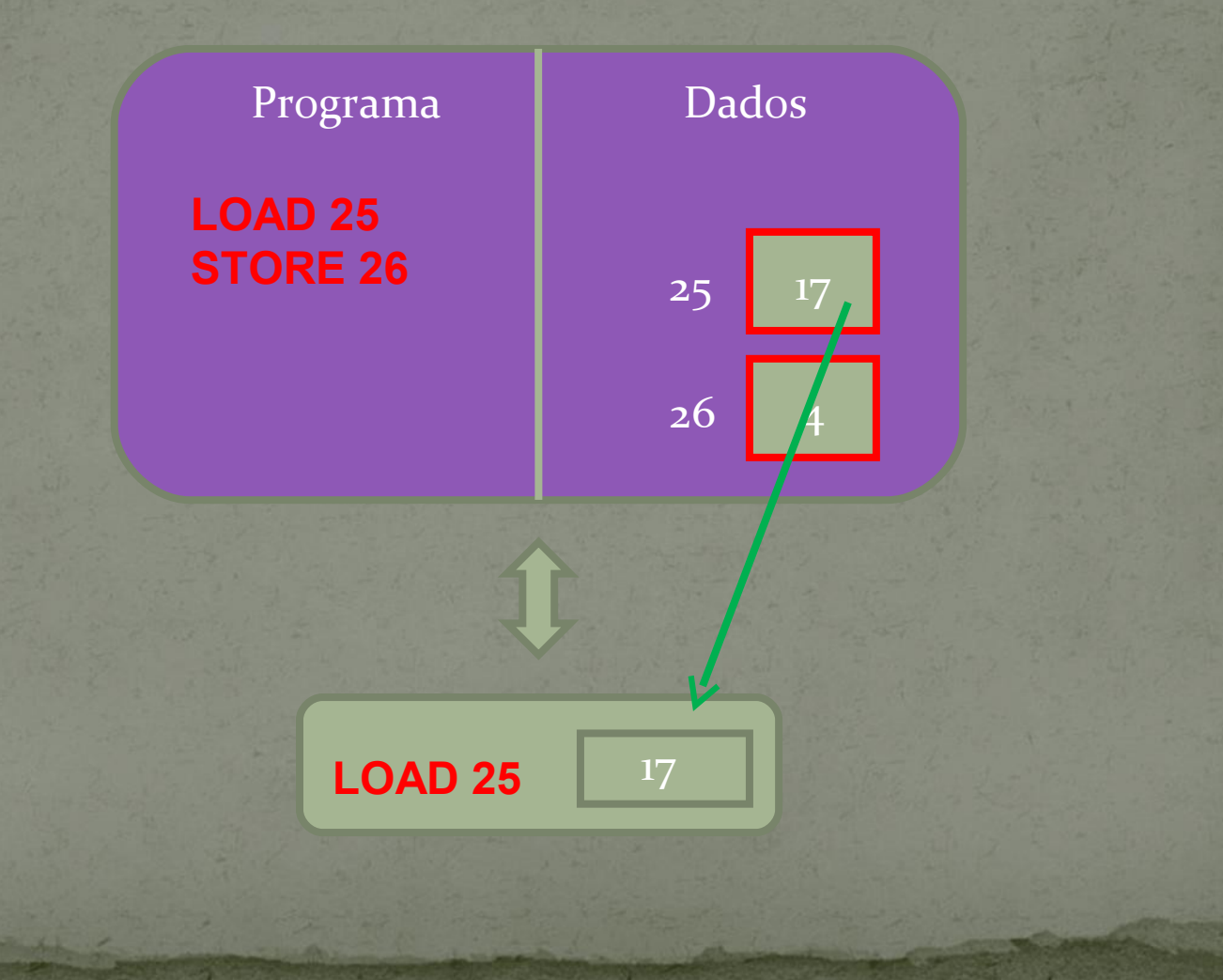

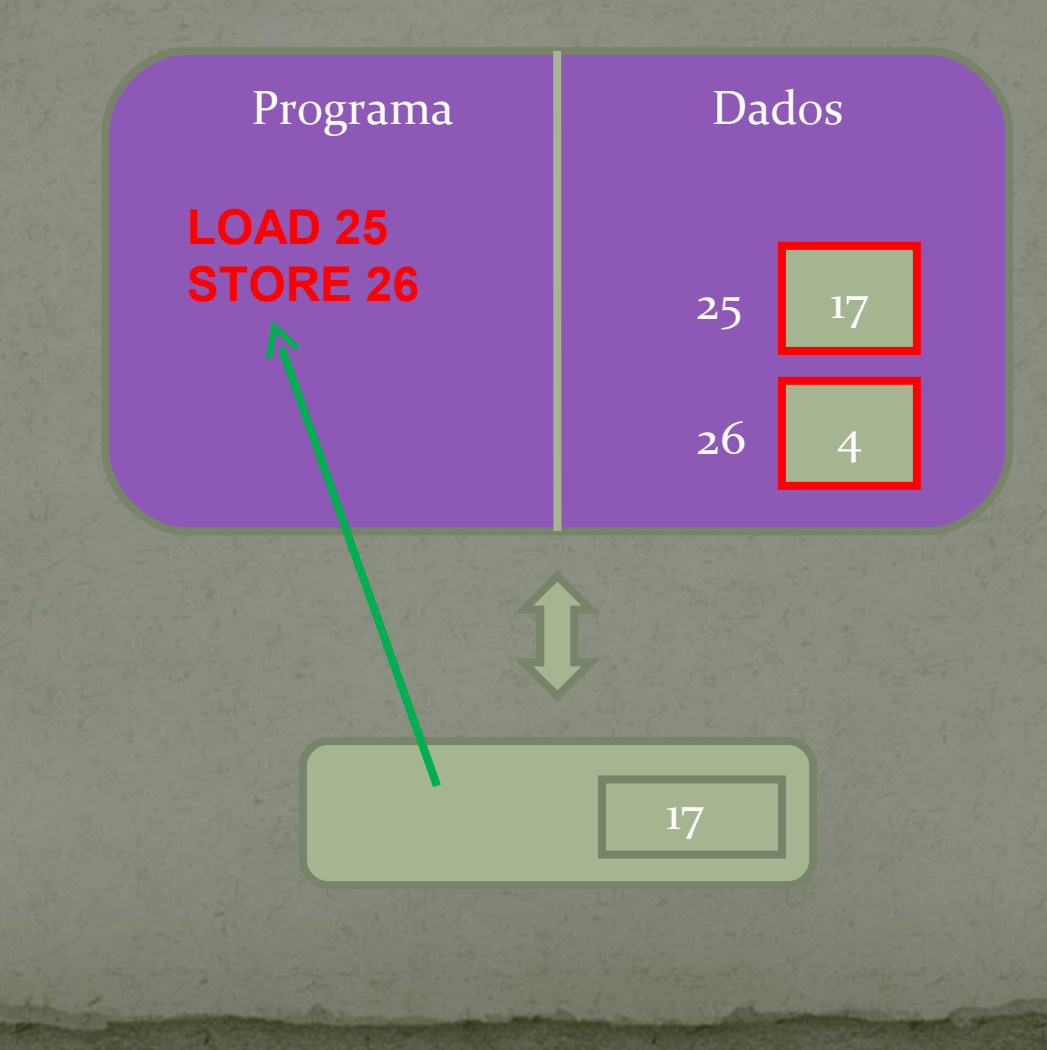

#### STORE

- Código 160;
- Usa número adicional;
- Formato: 160 <endereço>
- Copia o valor armazenado no registrador AX para a posição de memória <endereço>;
- O valor anterior da posição de memória <endereço> é perdido;
- O valor de AX permanece inalterado;
- Exemplo:
- 160 25 ou STORE 25

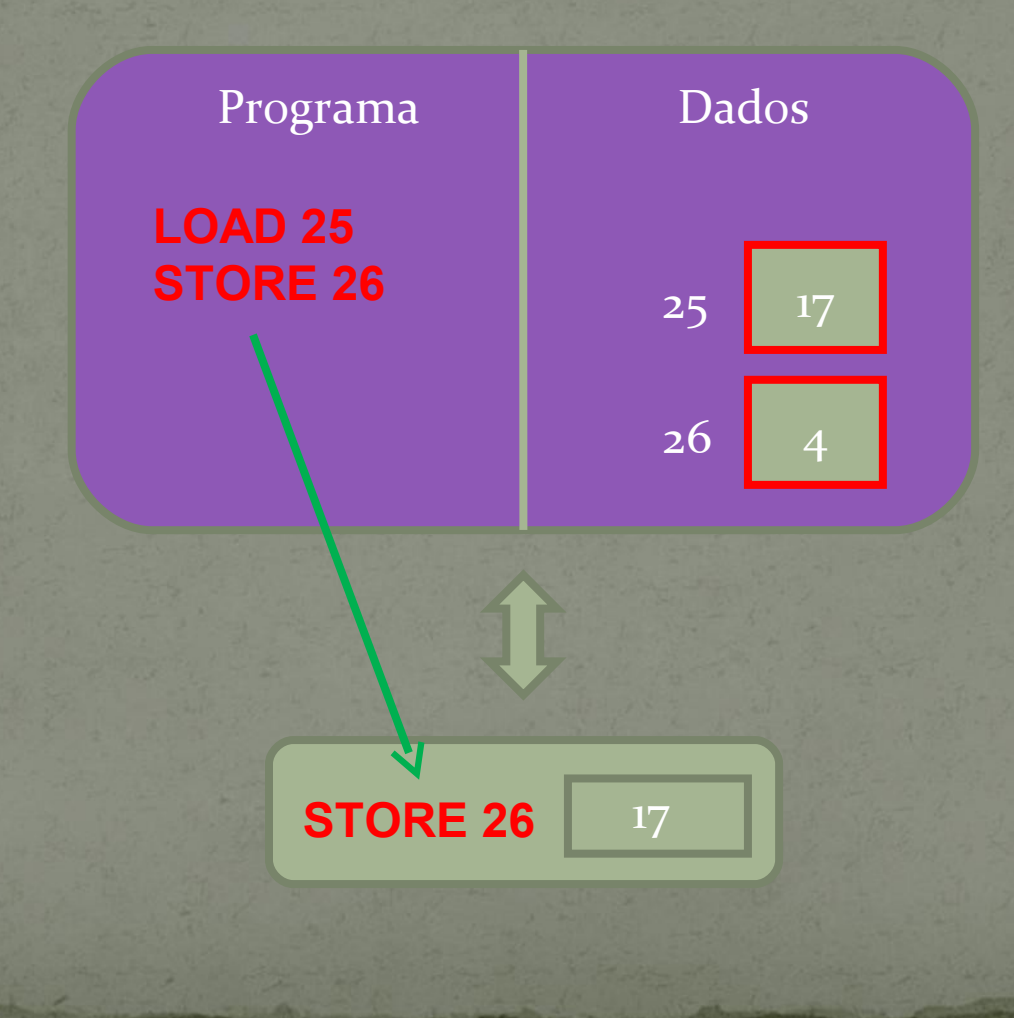

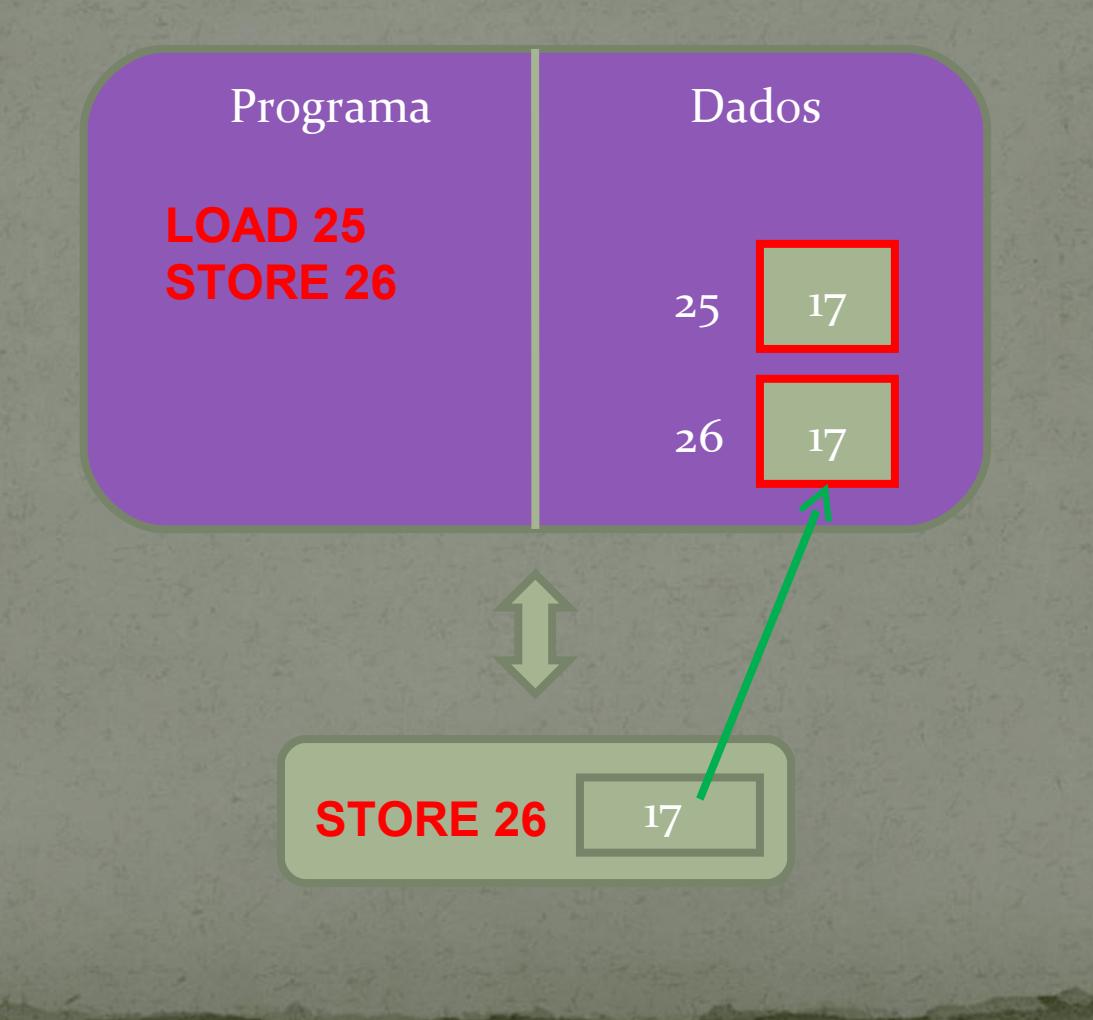

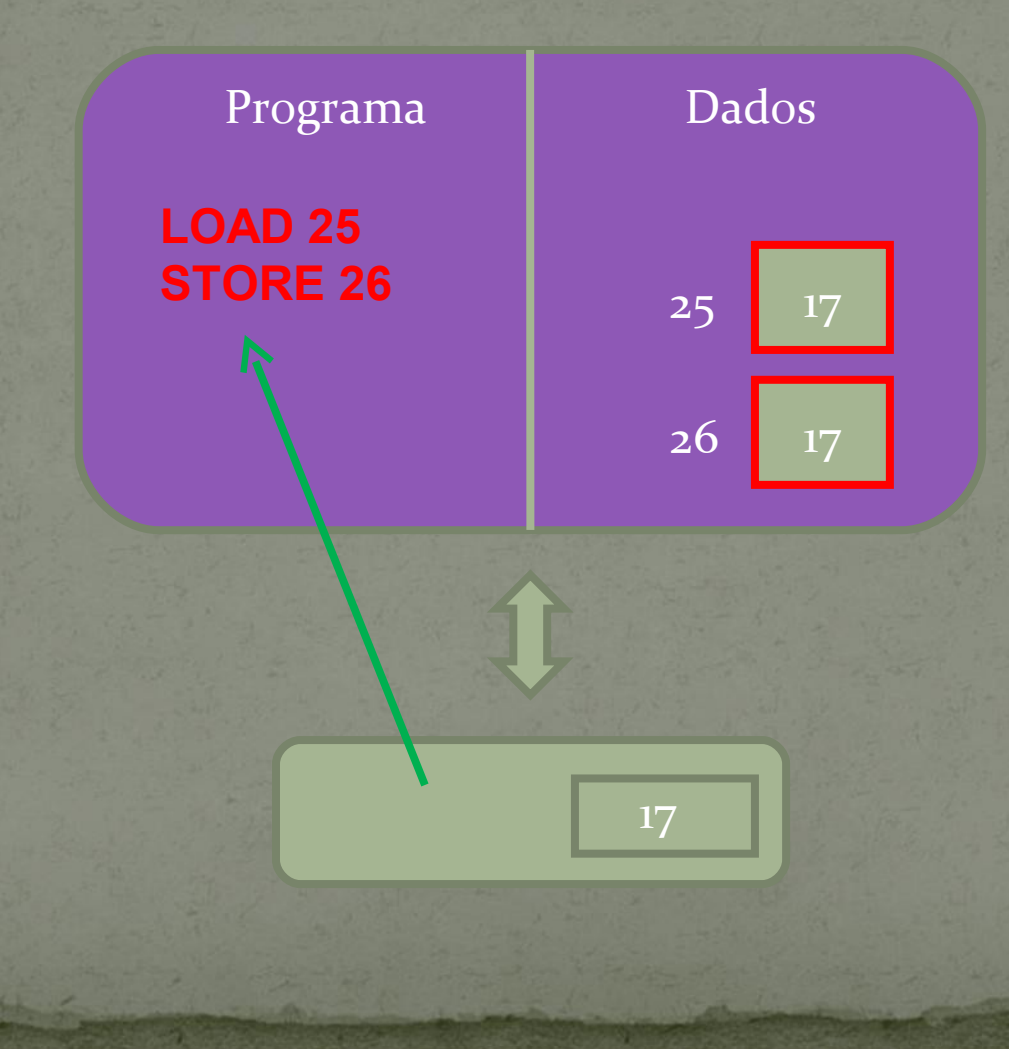

## INPUT

- Código 71;
- Usa número adicional;
- Formato: 71 <endereço>
- Aguarda o usuário digitar um número e depois armazena o mesmo na posição de memória <endereço>;
- O valor anterior da posição de memória <endereço> é perdido;
- O valor de AX permanece inalterado;
- Exemplo:
- $7125$ ou INPUT 25

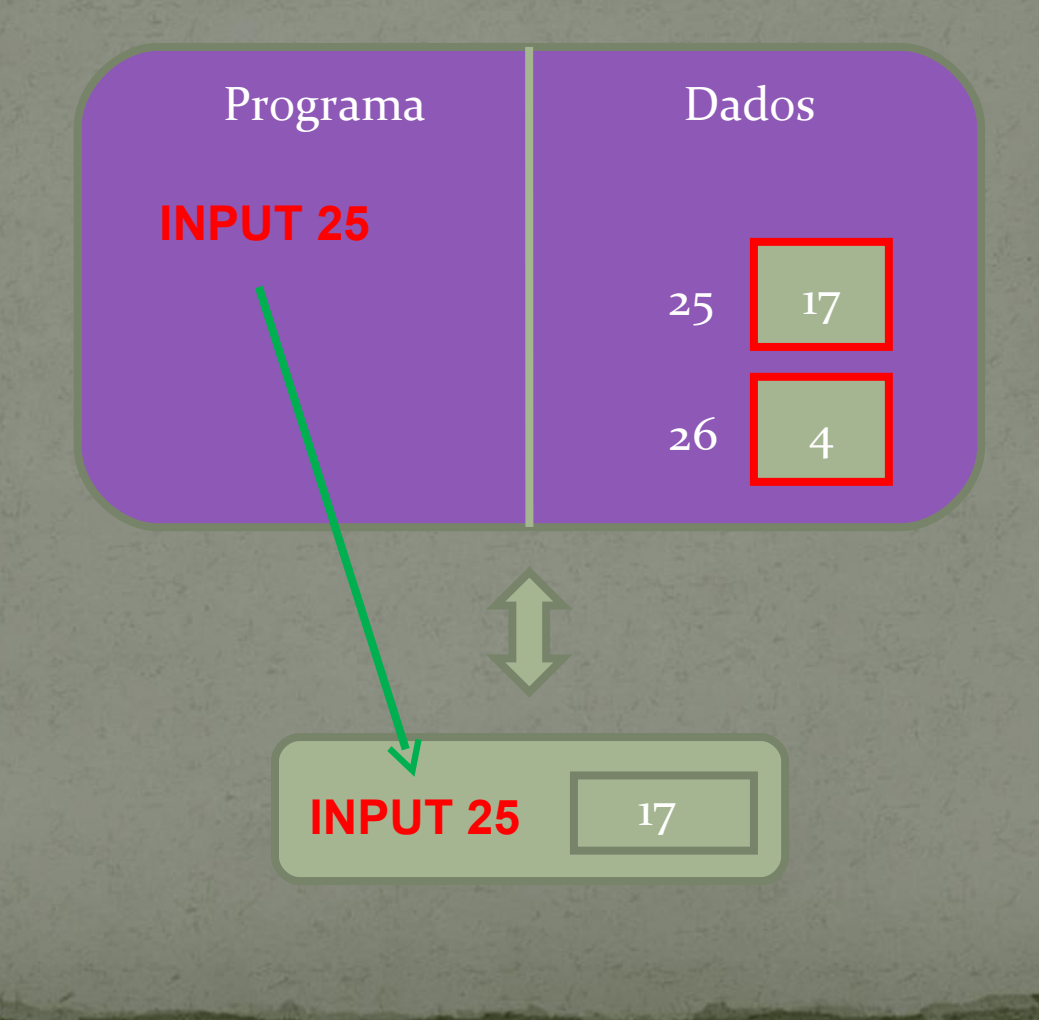

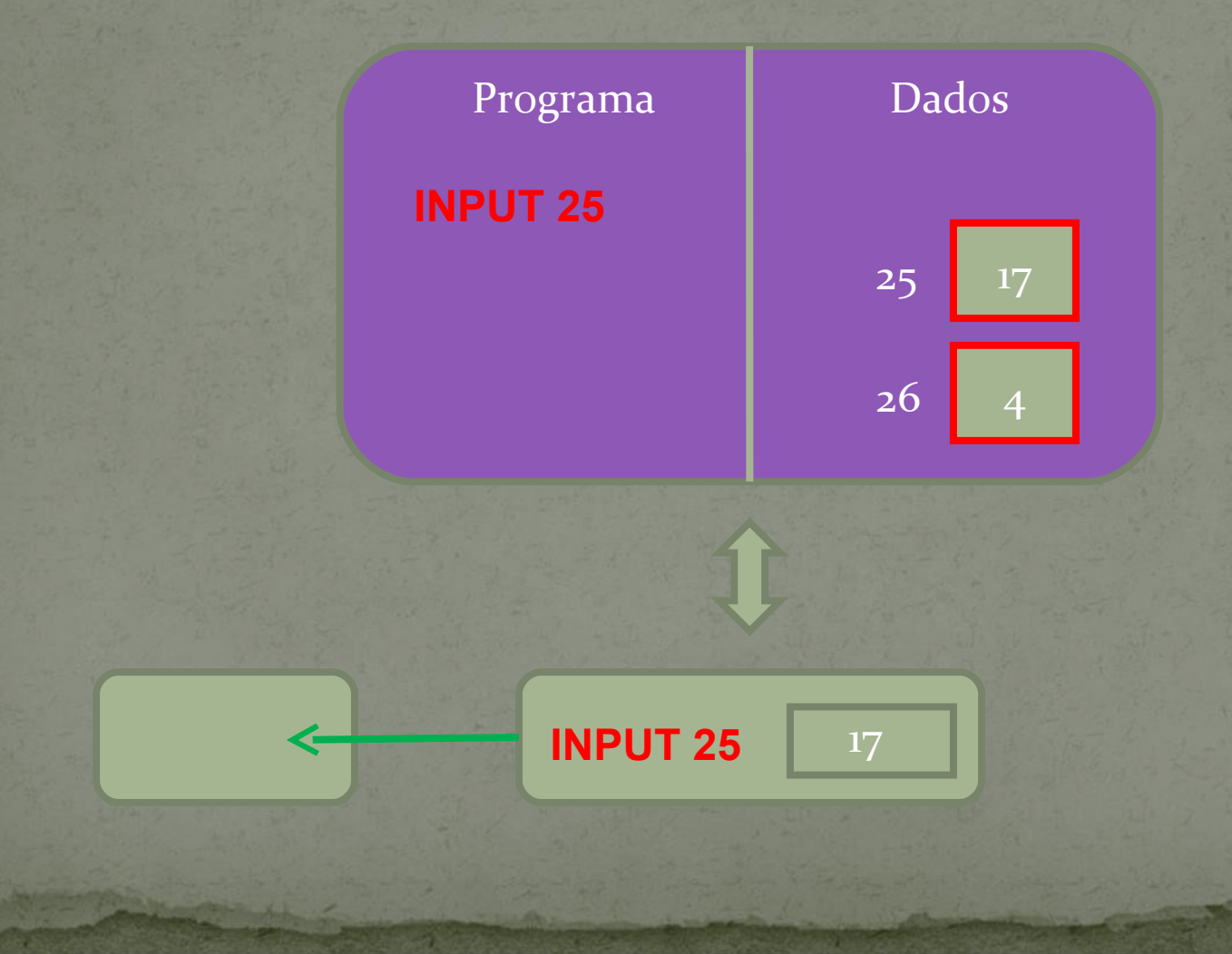

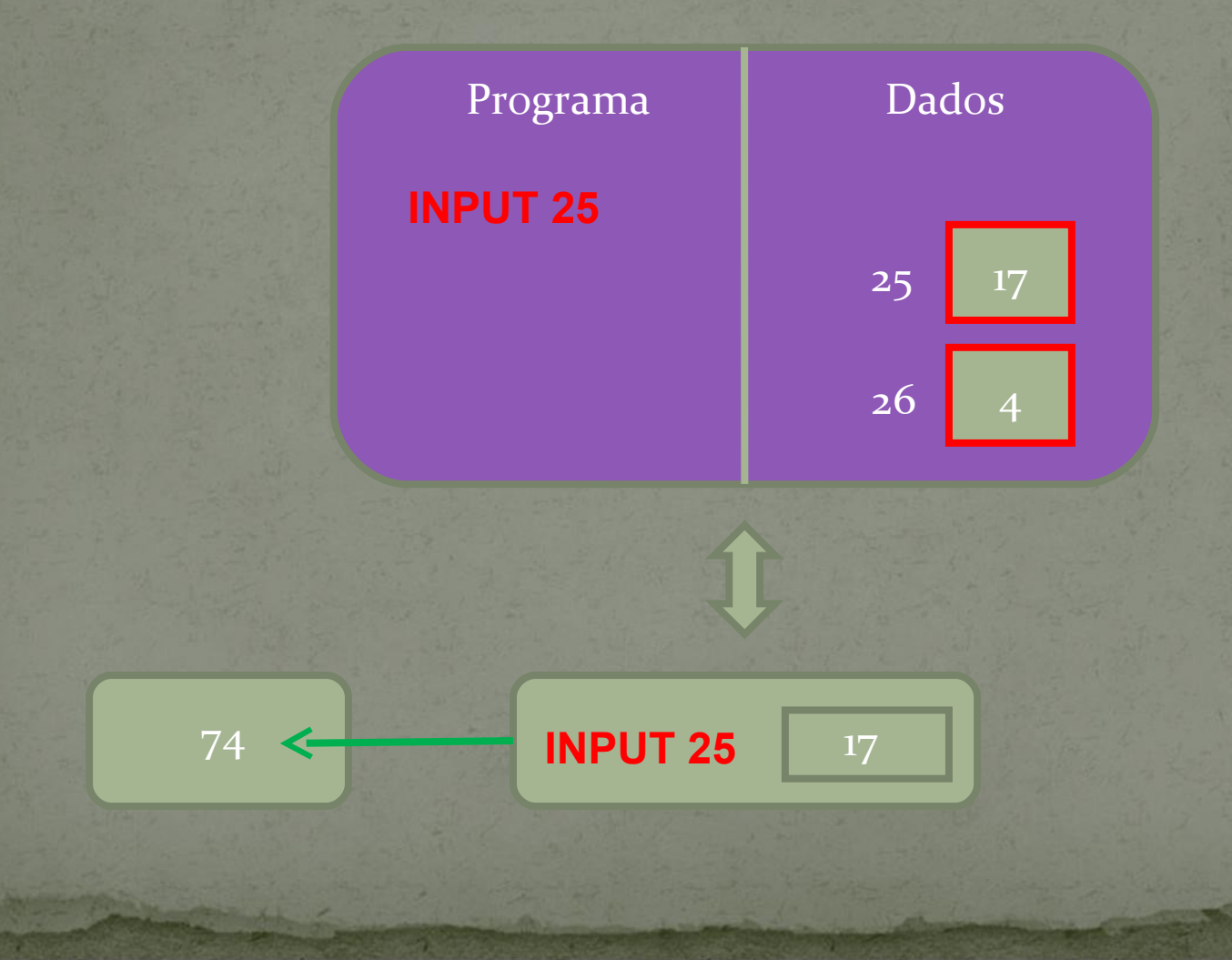

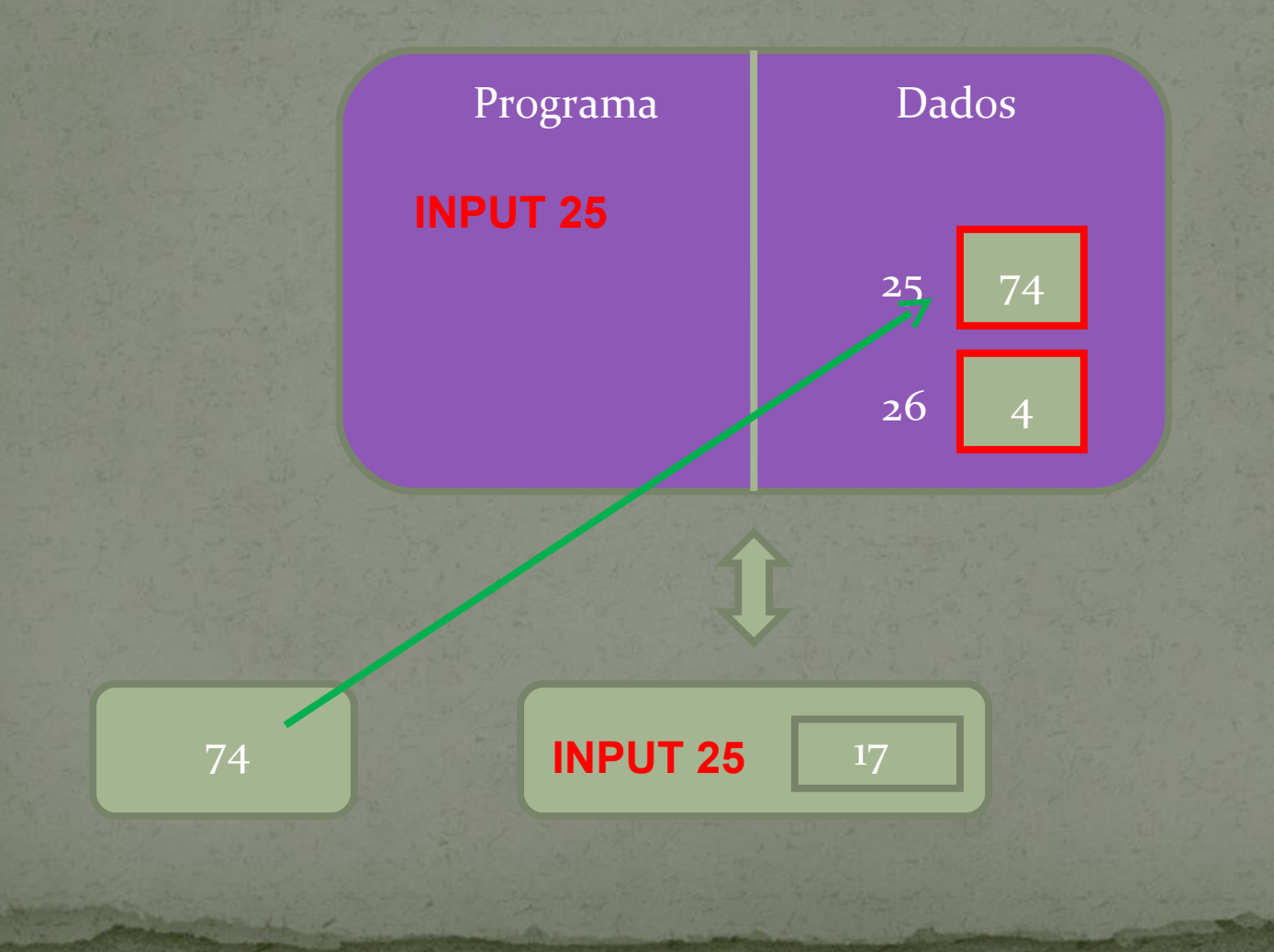

## OUTPUT

- Código 72;
- Usa número adicional;
- Formato: 72 <endereço>
- Envia o valor armazenado na posição de memória <endereço> para o dispositivo de saída;
- O valor da posição de memória <endereço> permanece inalterado;
- O valor de AX permanece inalterado;
- Exemplo:
- $72.25$ ou OUPUT 25

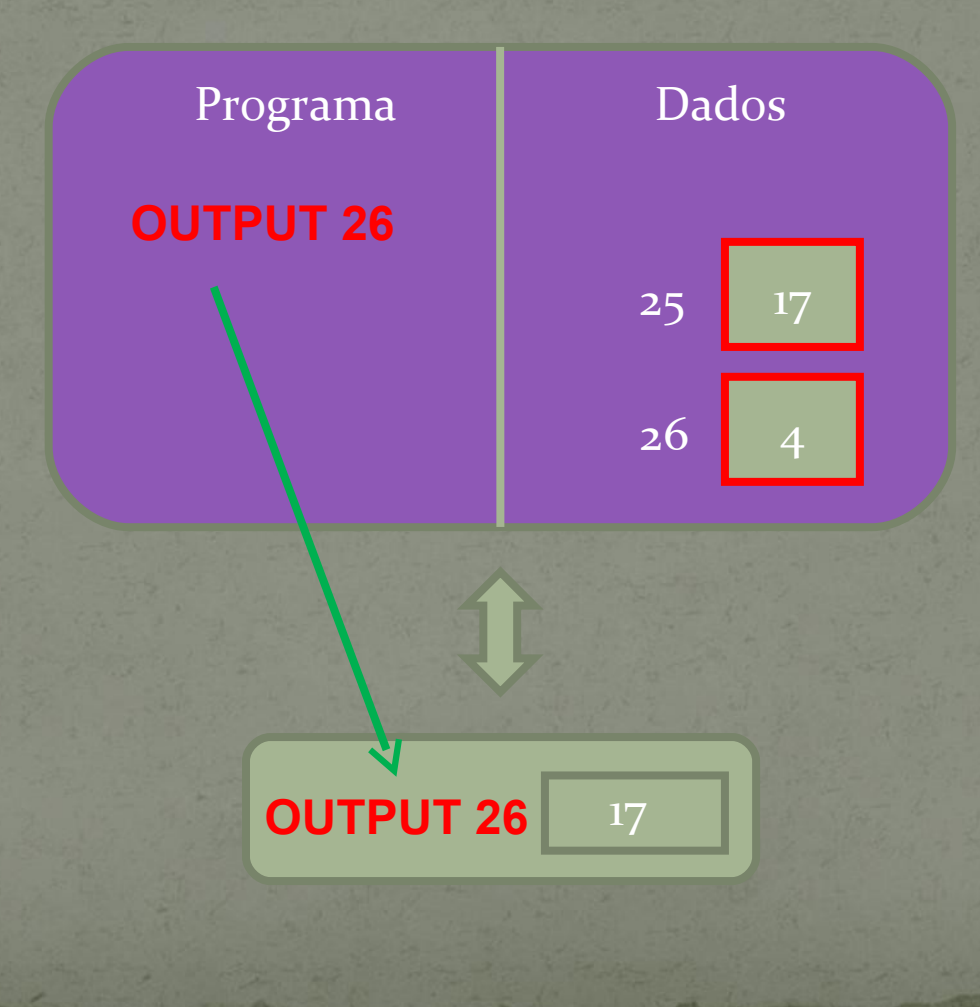

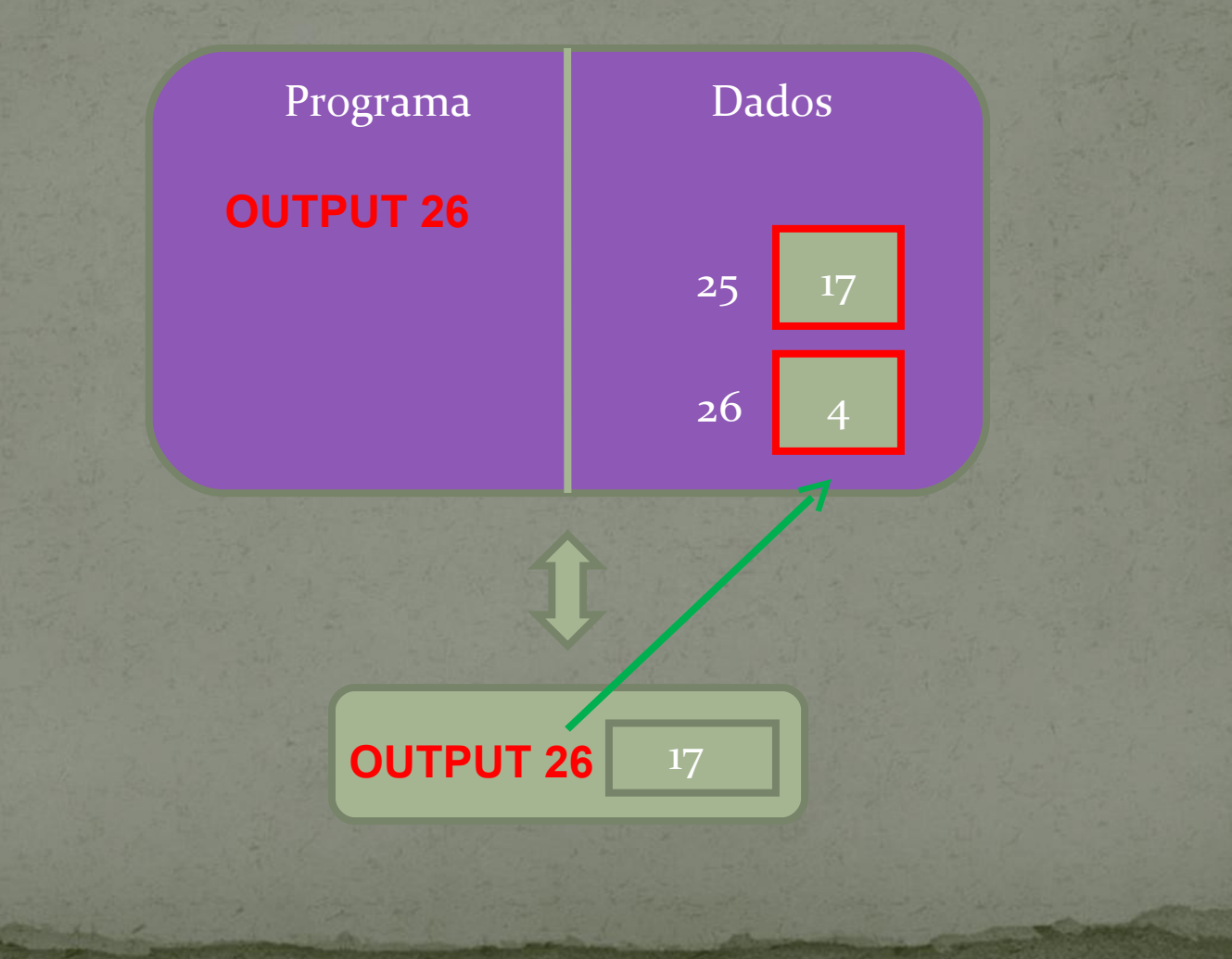

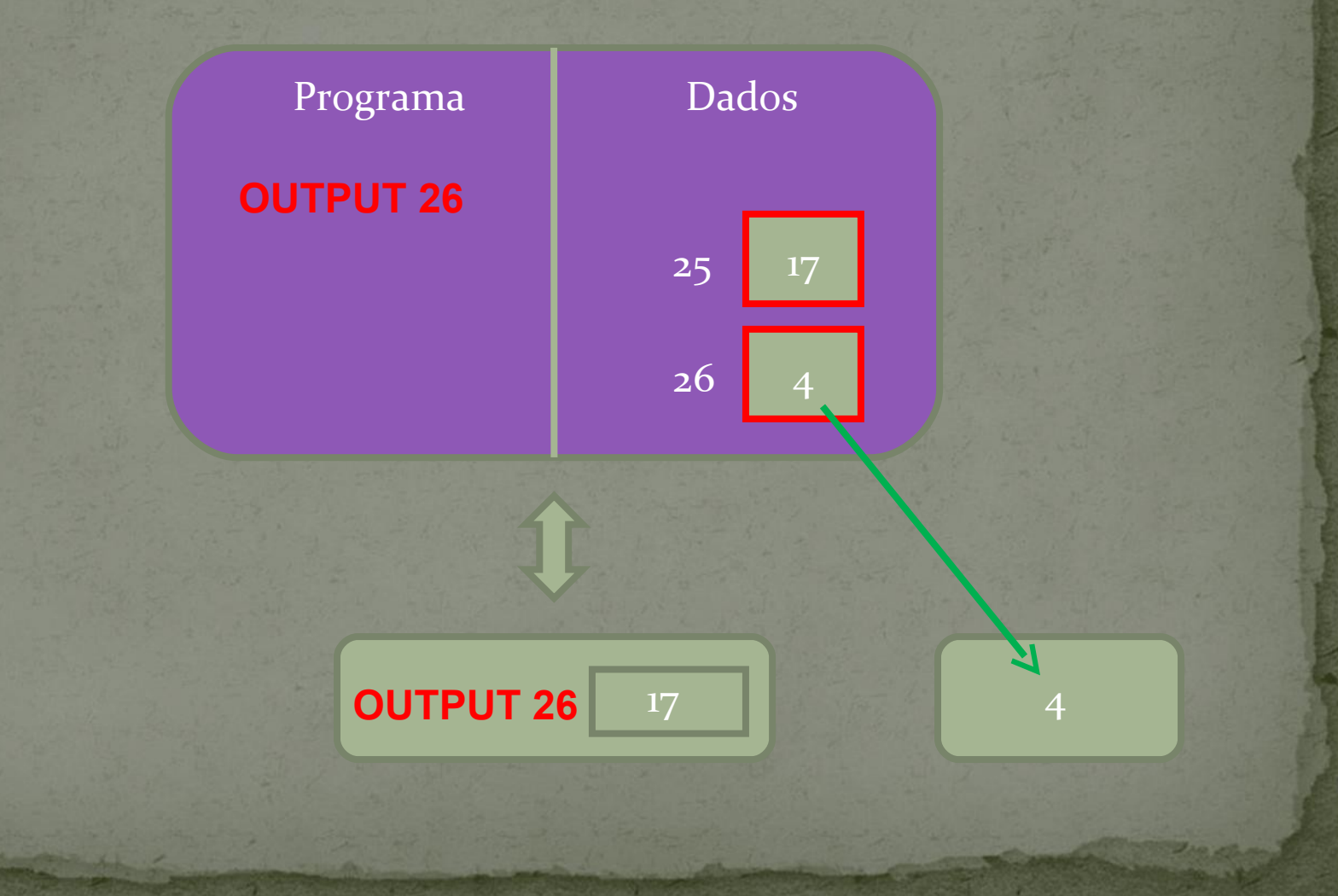

## ADDI

- Código 44;
- Usa número adicional;
- Formato: 44 <valor>
- Soma o conteúdo corrente do registrador AX com <valor>, e deixa o resultado no próprio AX;
- Exemplo:
- 44 01 ou ADDI 01

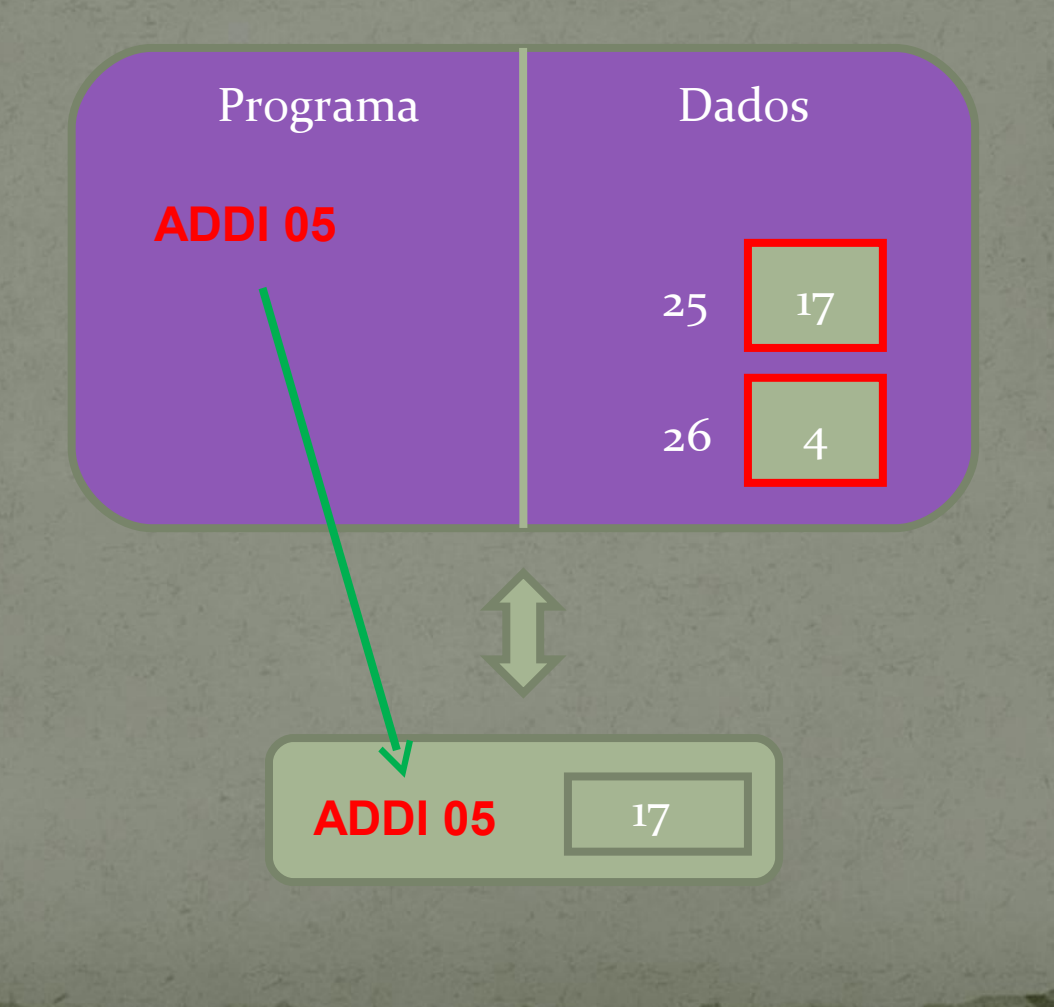

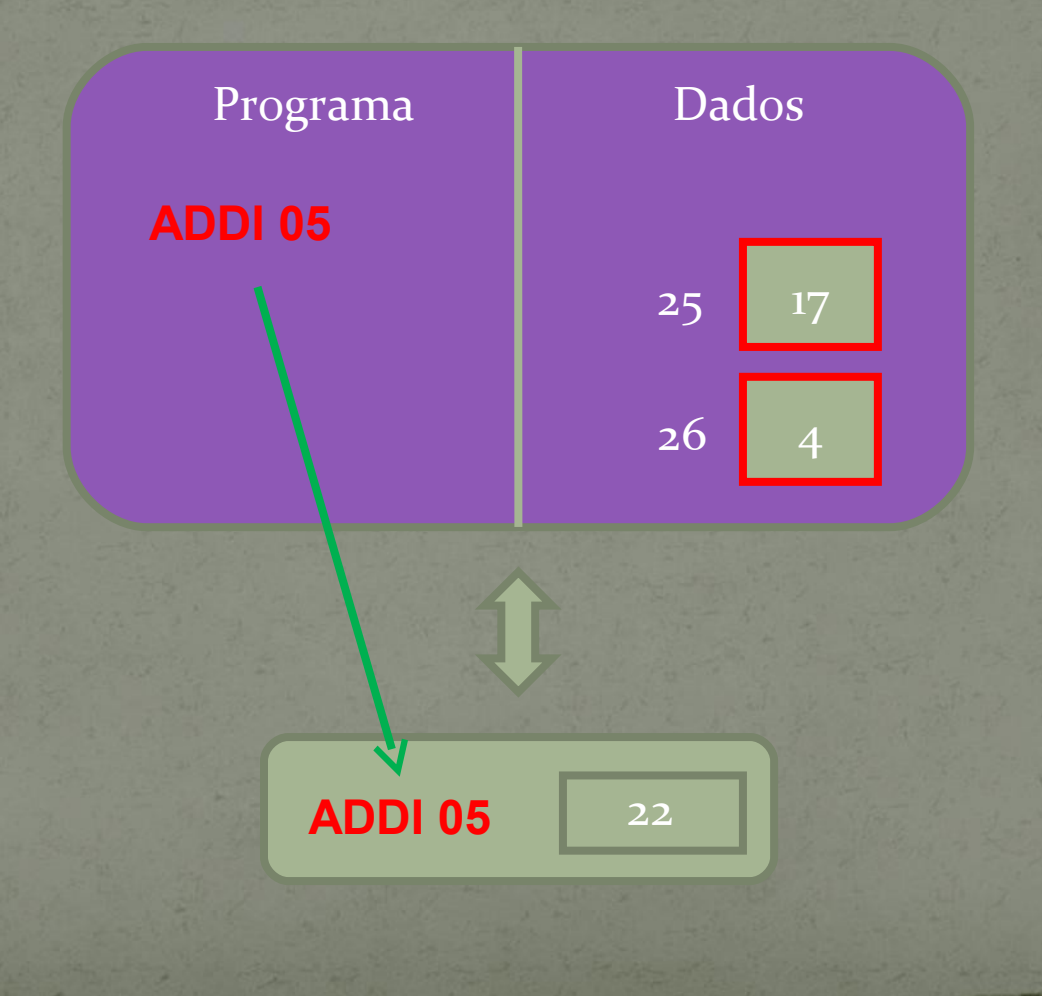

## SUBI

- Código 45;
- Usa número adicional;
- Formato: 45 <valor>
- Subtrai do conteúdo corrente do registrador AX <valor>, e deixa o resultado no próprio AX;
- Exemplo:
- 45 01 ou SUBI 01

## ADD

- Código 50;
- Usa número adicional;
- Formato: 50 <endereço>
- Soma o conteúdo corrente do registrador AX com o valor armazenado na posição de memória <endereço>, e deixa o resultado no próprio AX;
- O conteúdo da posição de memória <endereço> permanece inalterado;
- Exemplo:
- $5025$ ou ADD 25

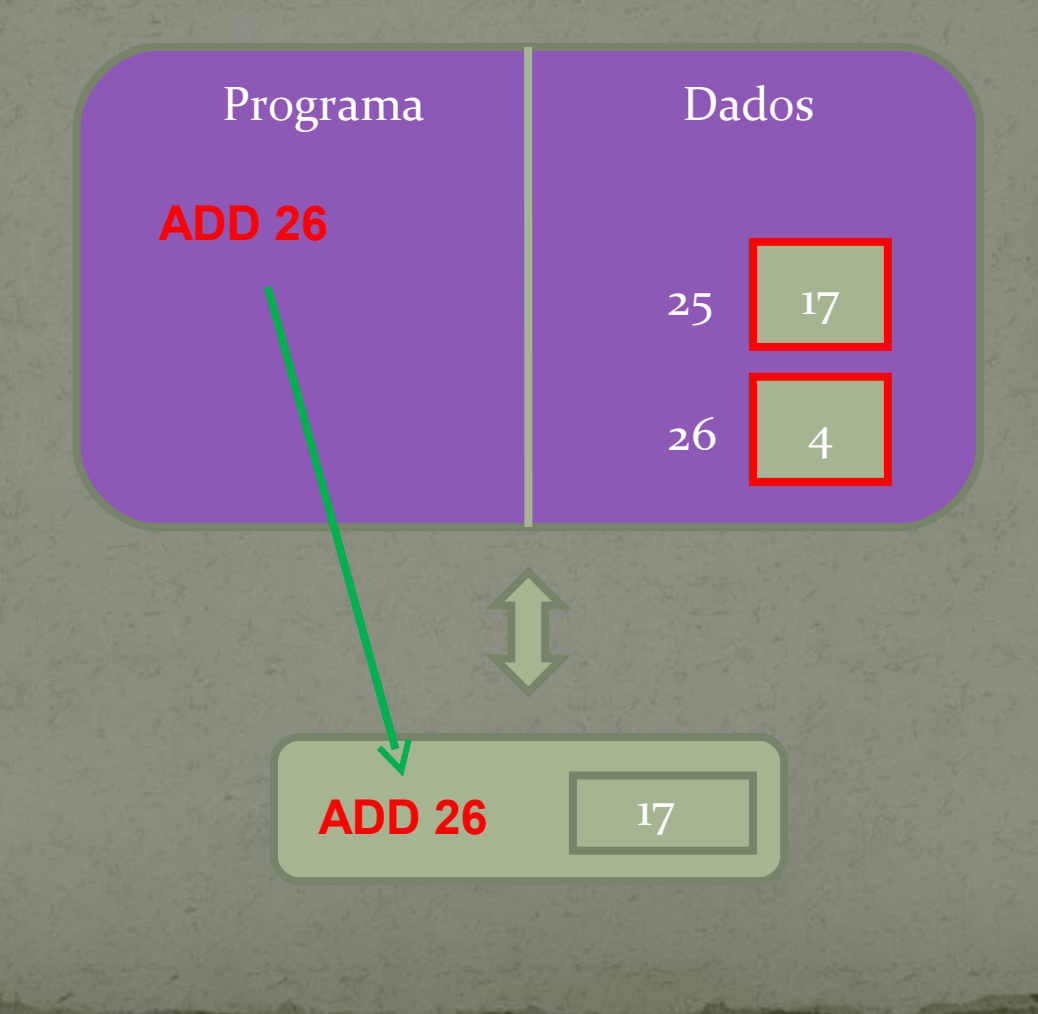

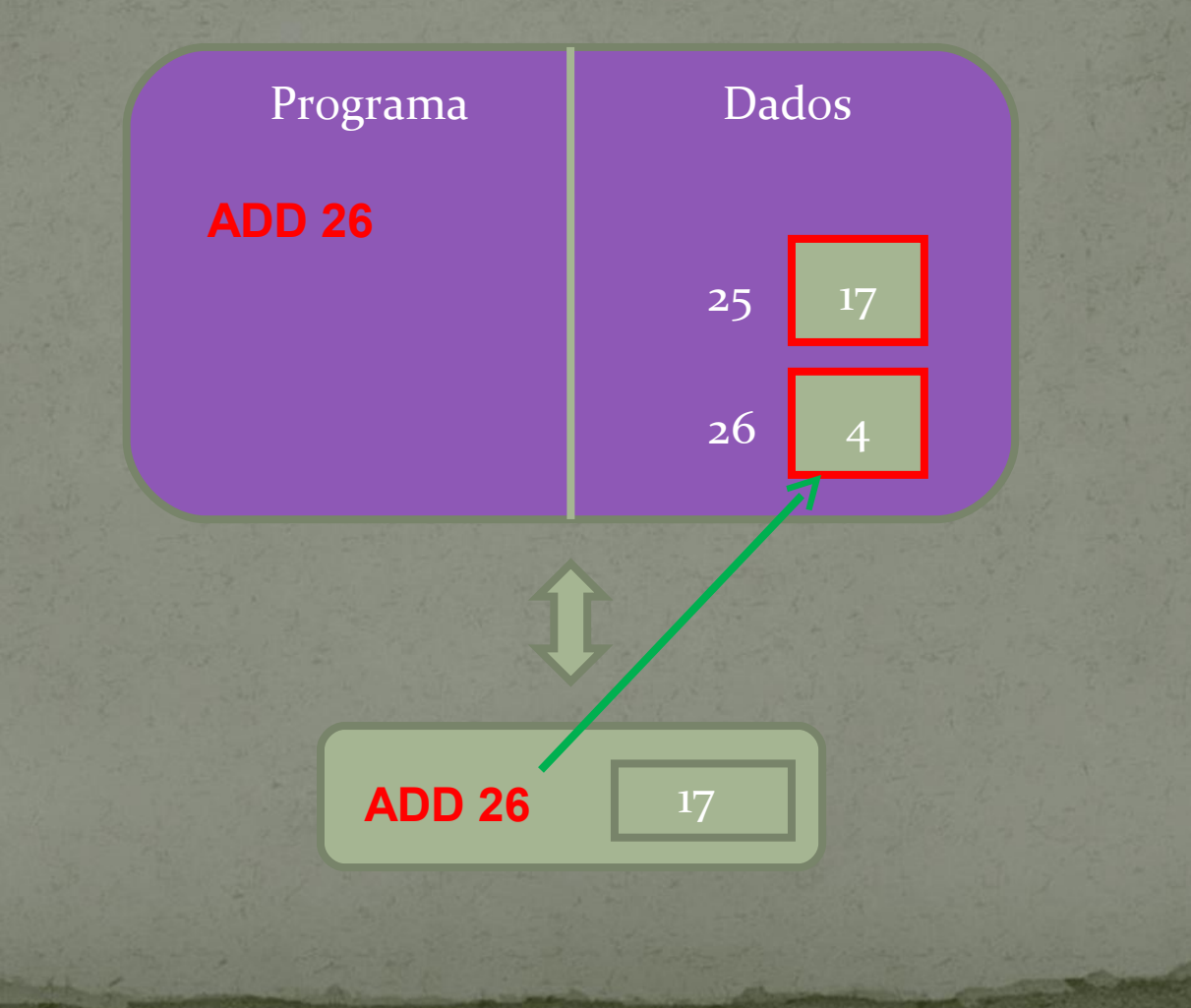

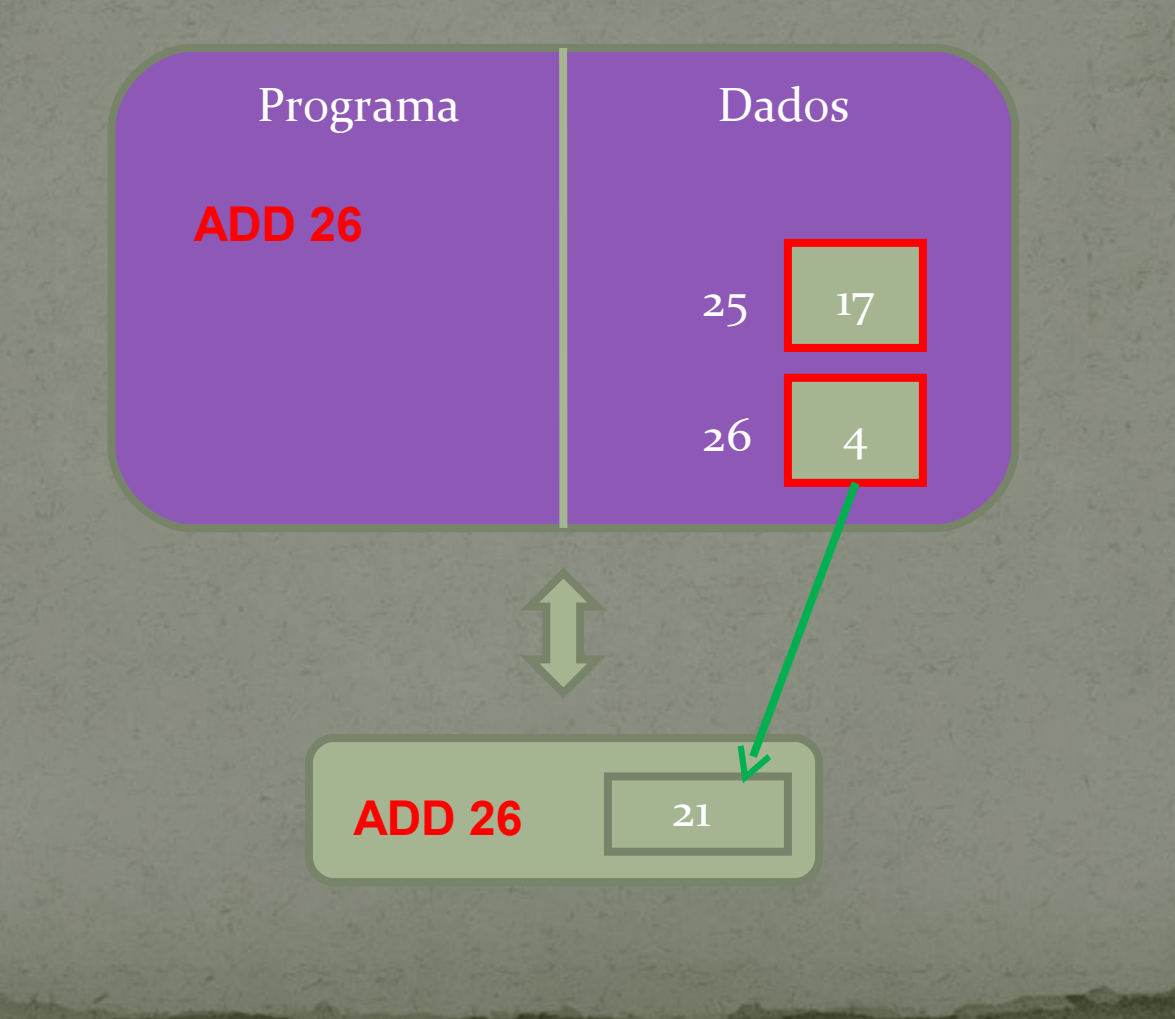

## SUB

- Código 51;
- Usa número adicional;
- Formato: 51 <endereço>
- Subtrai do conteúdo corrente do registrador AX o valor armazenado na posição de memória <endereço>, e deixa o resultado no próprio AX;
- O conteúdo da posição de memória <endereço> permanece inalterado;
- Exemplo:
- $51 25$ ou SUB 25

#### MUL

- Código 52;
- Usa número adicional;
- Formato: 52 <endereço>
- Multiplica o conteúdo corrente do registrador AX pelo valor armazenado na posição de memória <endereço>, e deixa o resultado no próprio AX;
- O conteúdo da posição de memória <endereço> permanece inalterado;
- Exemplo:
- $5225$ ou MUL 25

## DIV

- Código 53;
- Usa número adicional;
- Formato: 53 <endereço>
- Divide o conteúdo corrente do registrador AX pelo valor armazenado na posição de memória <endereço>, e deixa o resultado no próprio AX;
- O conteúdo da posição de memória <endereço> permanece inalterado;
- Exemplo:
- $5325$ ou DIV 25

## HALT

- Código oo;
- Não usa número adicional;
- Formato: 00
- Encerra a execução do programa e devolve o controle para o sistema operacional;
- Exemplo:
- 00
	- ou HALT

#### Conjunto completo de instruções

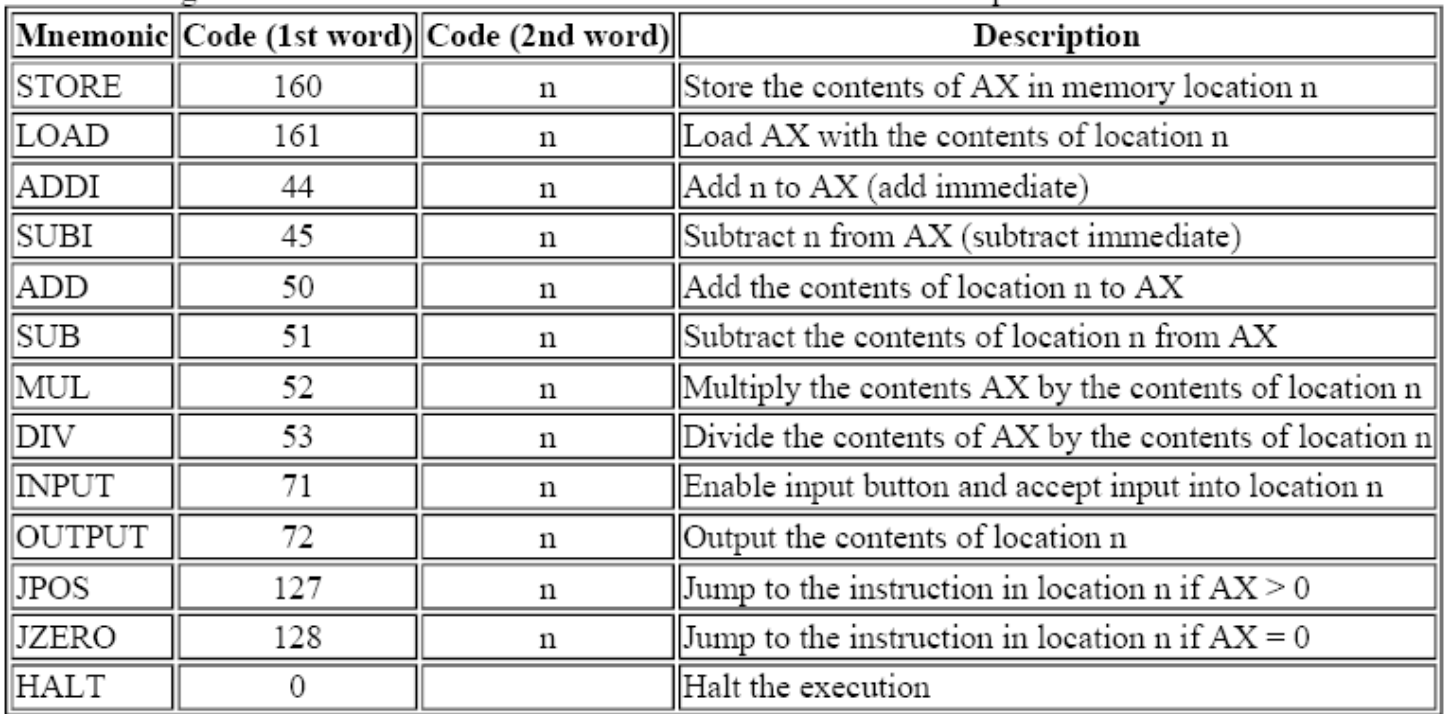

## Exemplo de programa

Linguagem de montagem Linguagem de máquina

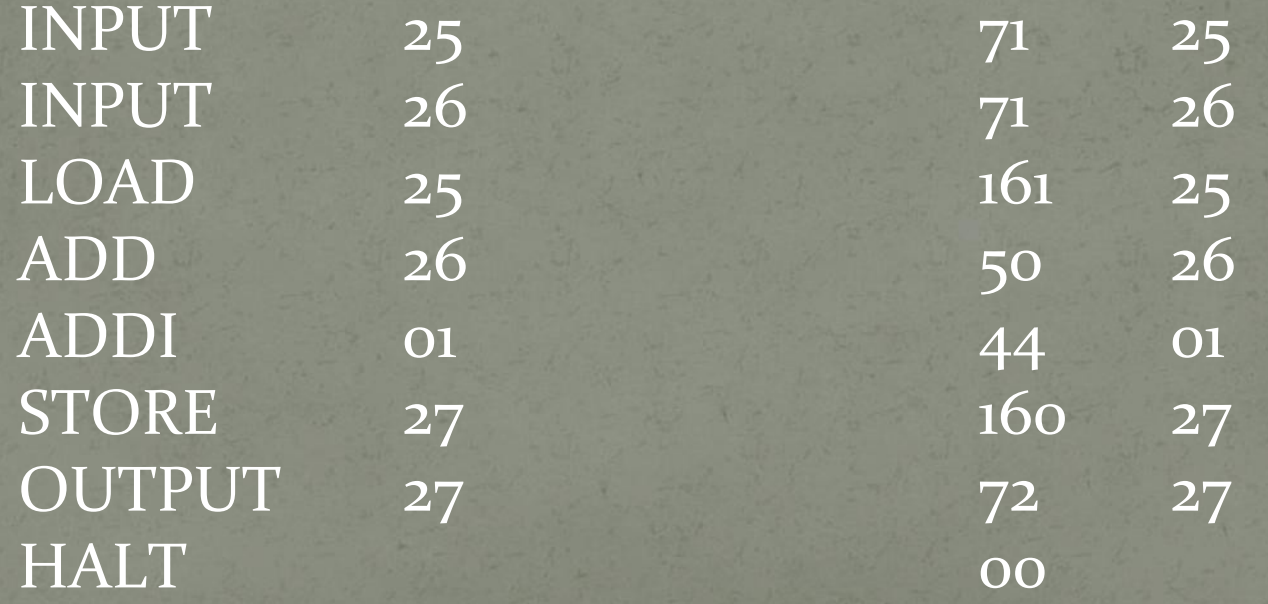

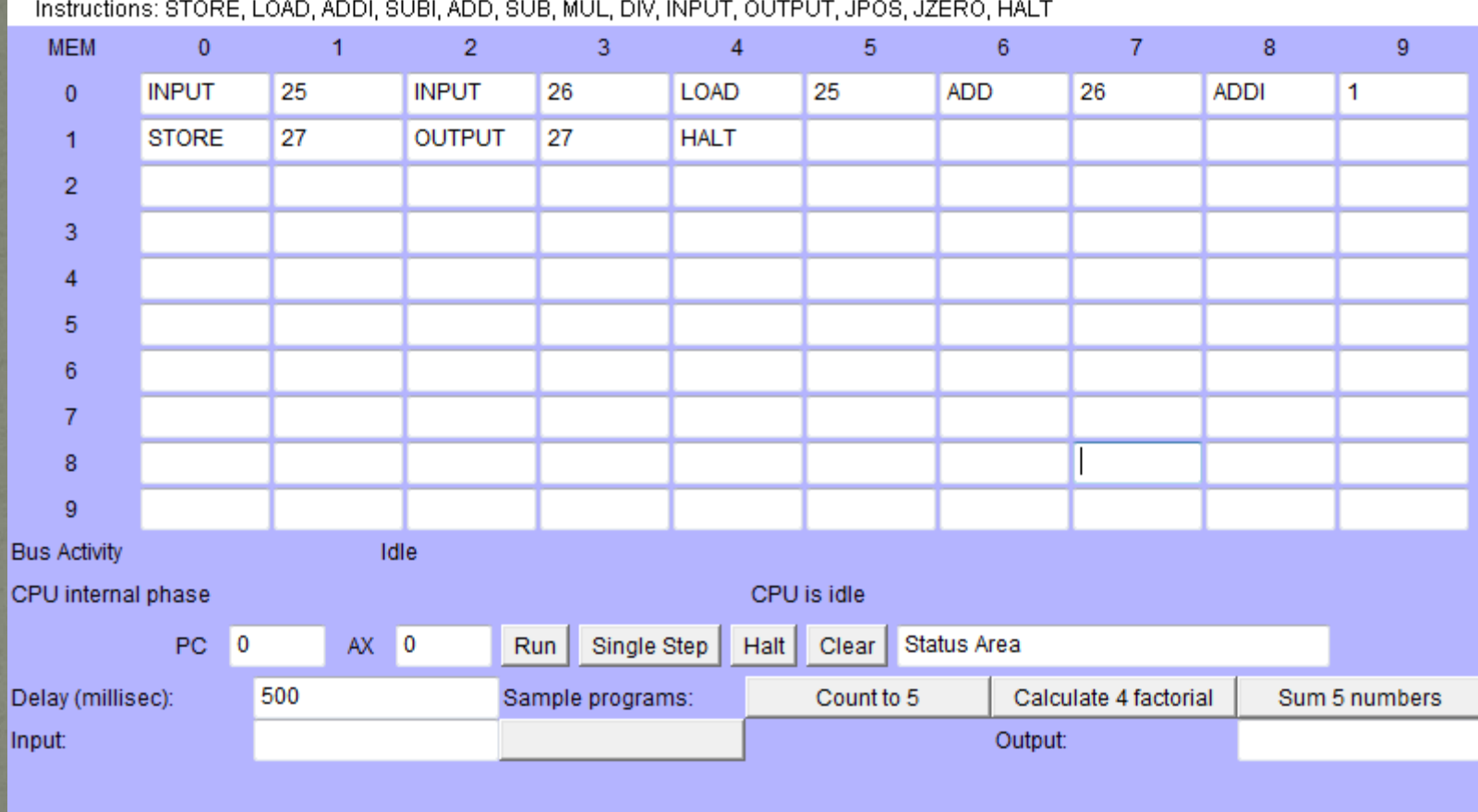

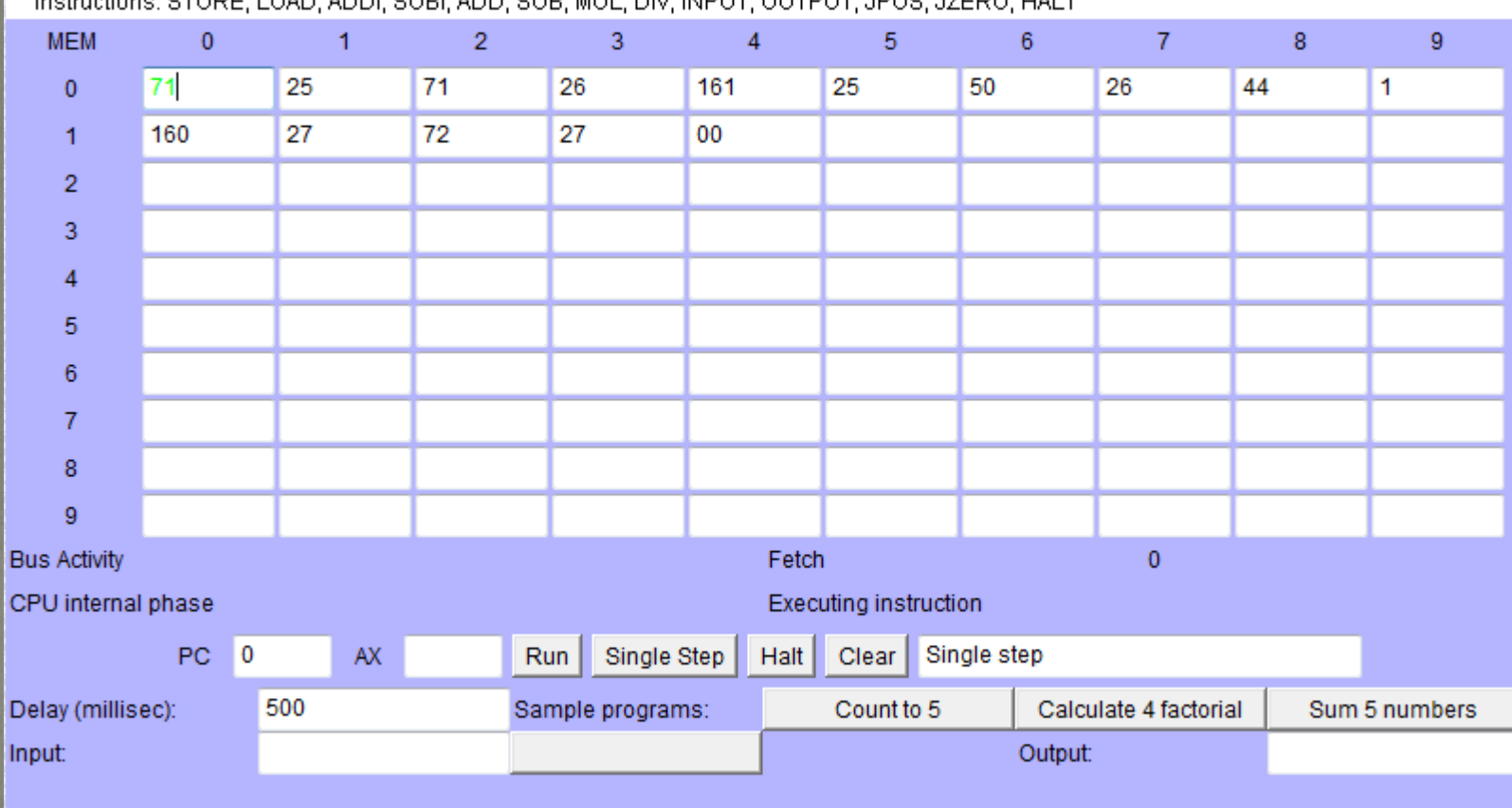

Instructions: STORE LOAD ADDI SURLADD SUR MULL DIV INPUT OUTPUT JPDS 17ERO HALT

# Exemplo de programa

Linguagem de montagem Linguagem de máquina

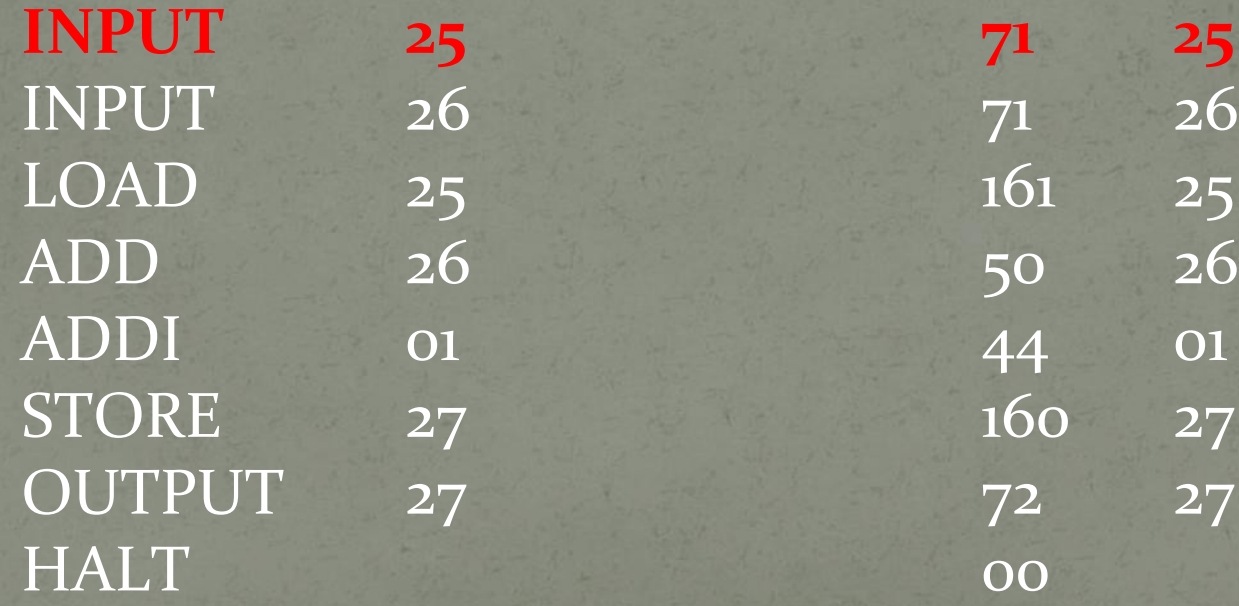

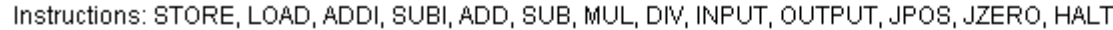

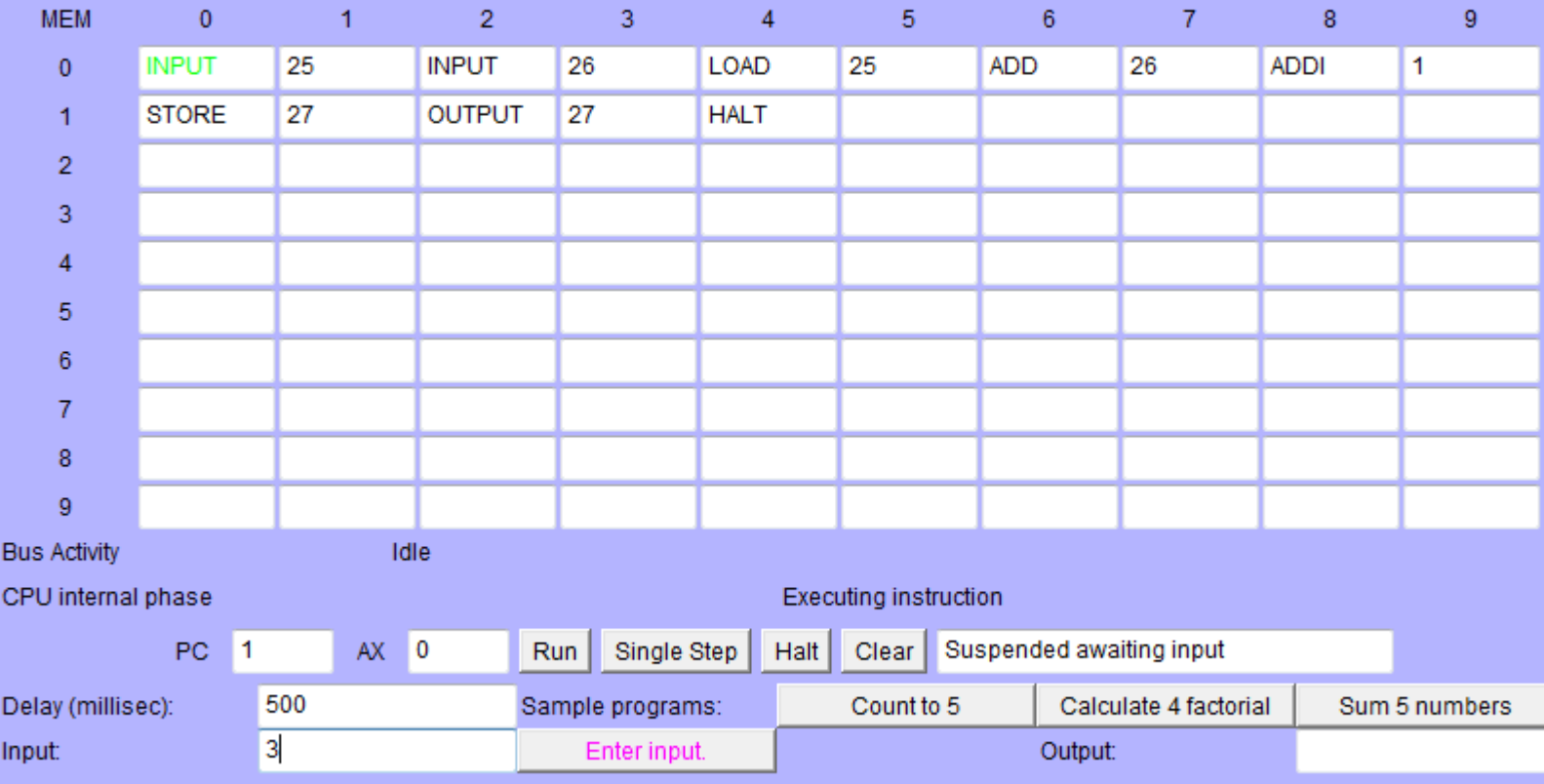

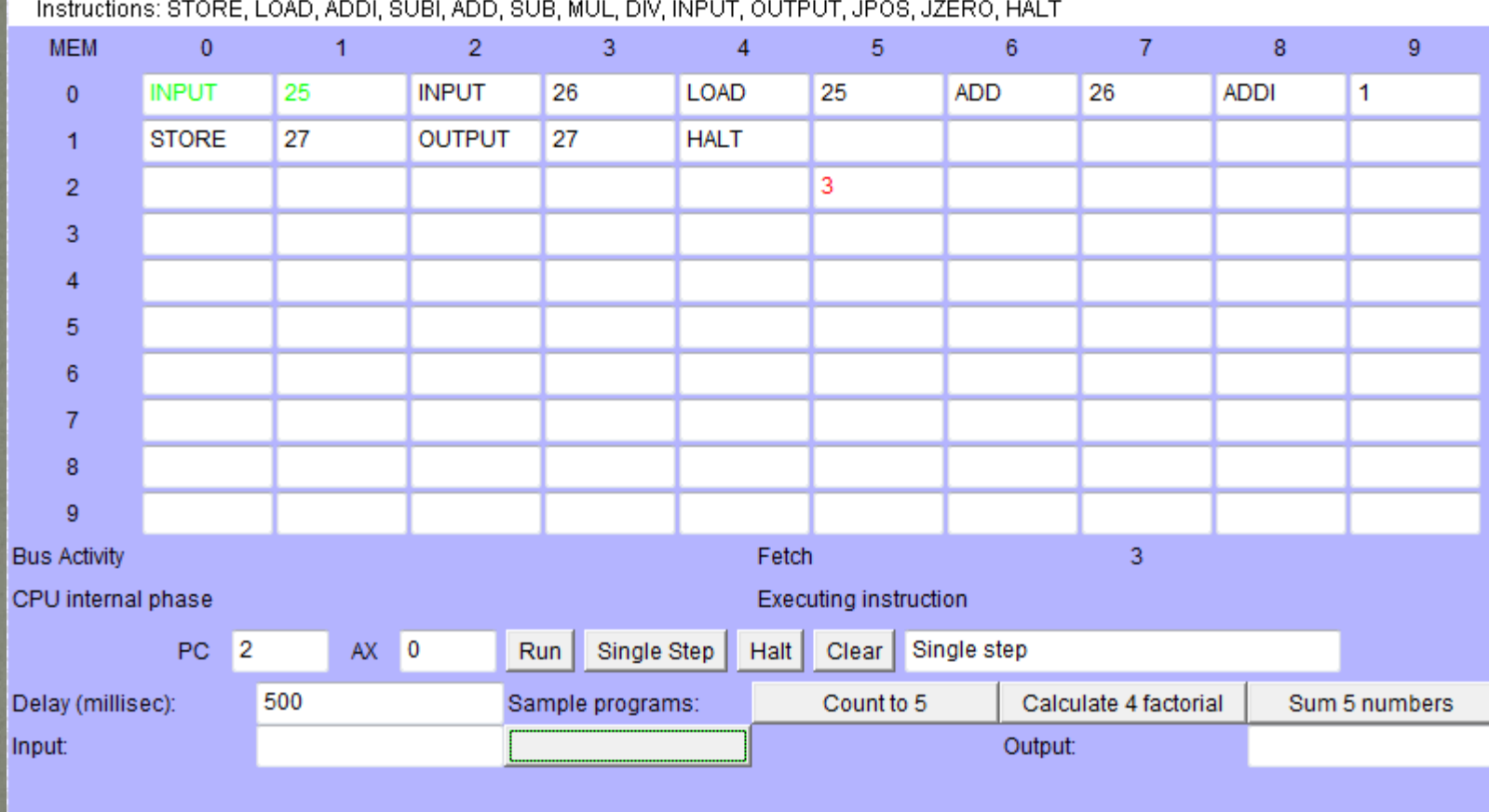

## Exemplo de programa

Linguagem de montagem Linguagem de máquina

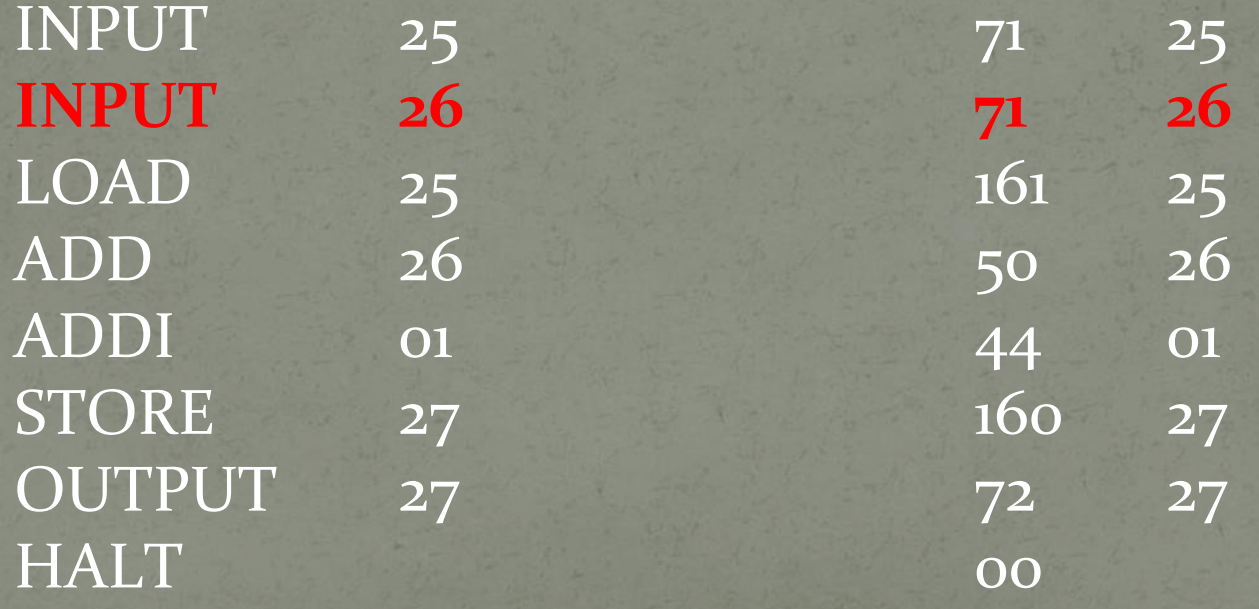
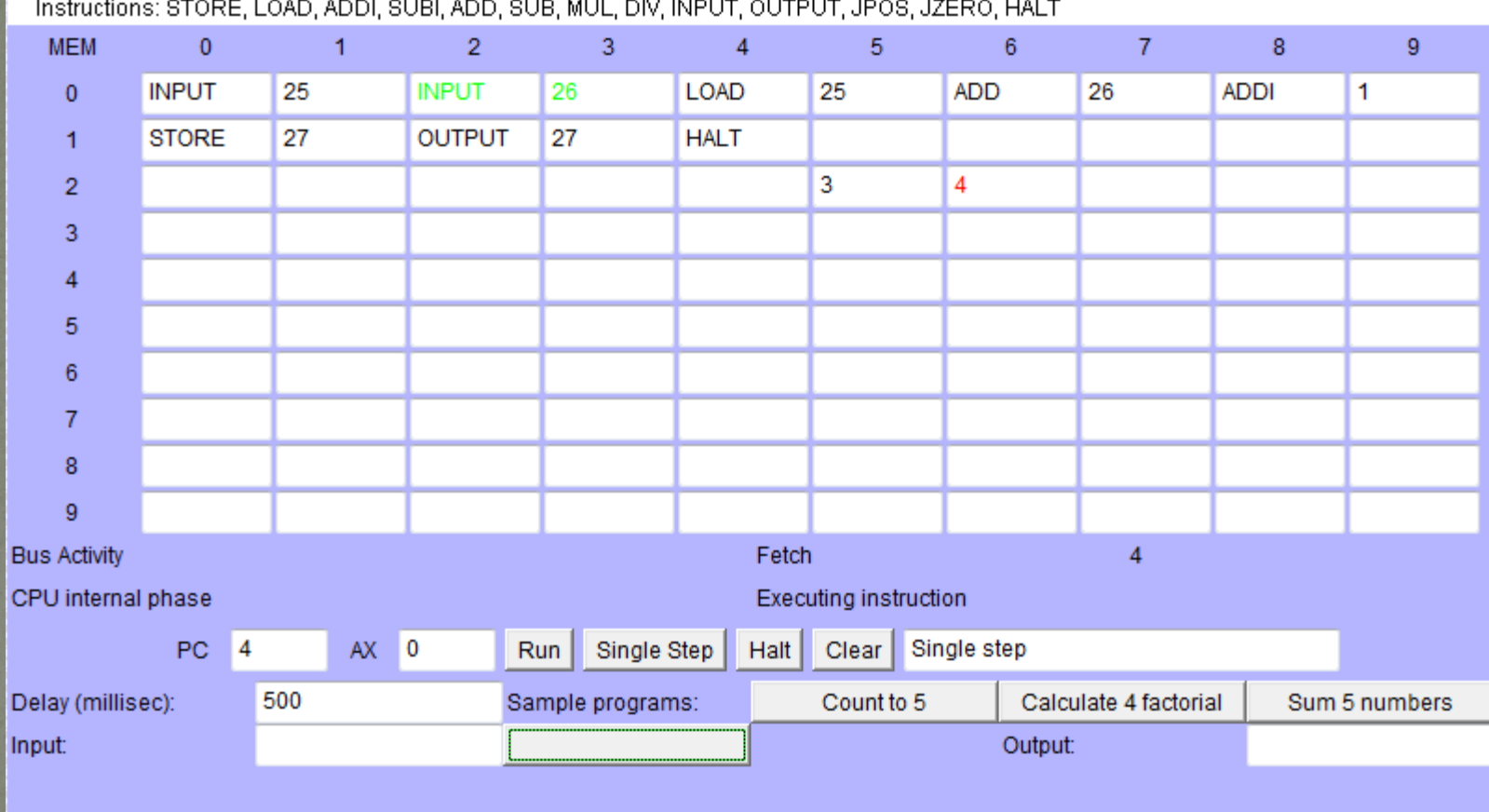

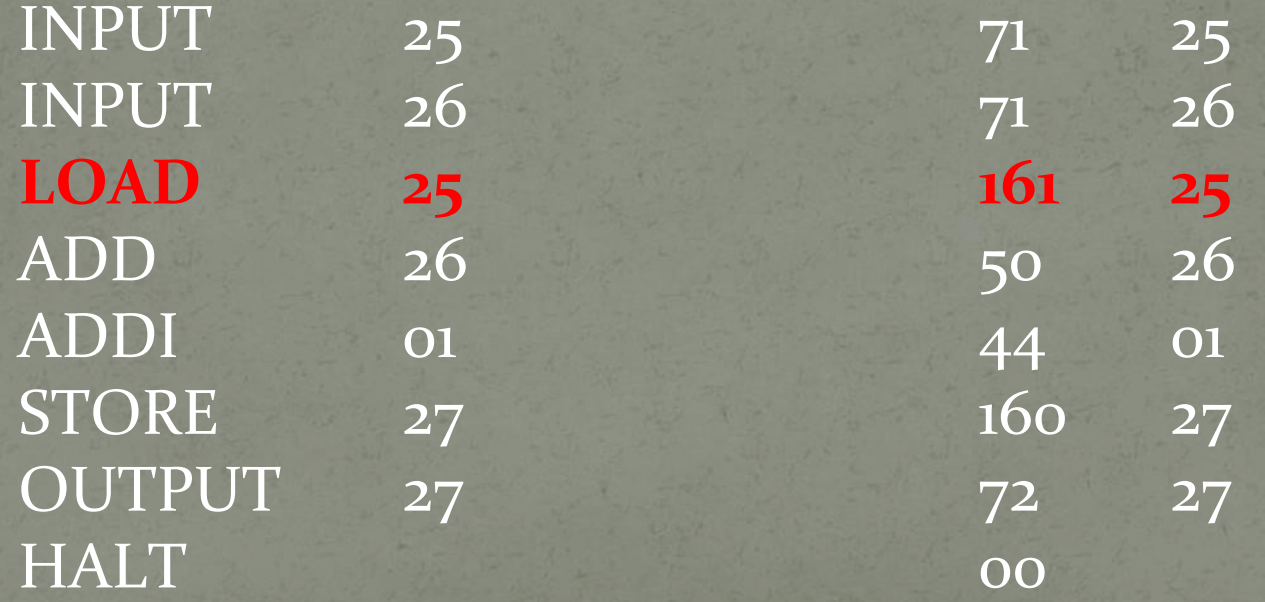

#### Instructions: STORE, LOAD, ADDI, SUBI, ADD, SUB, MUL, DIV, INPUT, OUTPUT, JPOS, JZERO, HALT

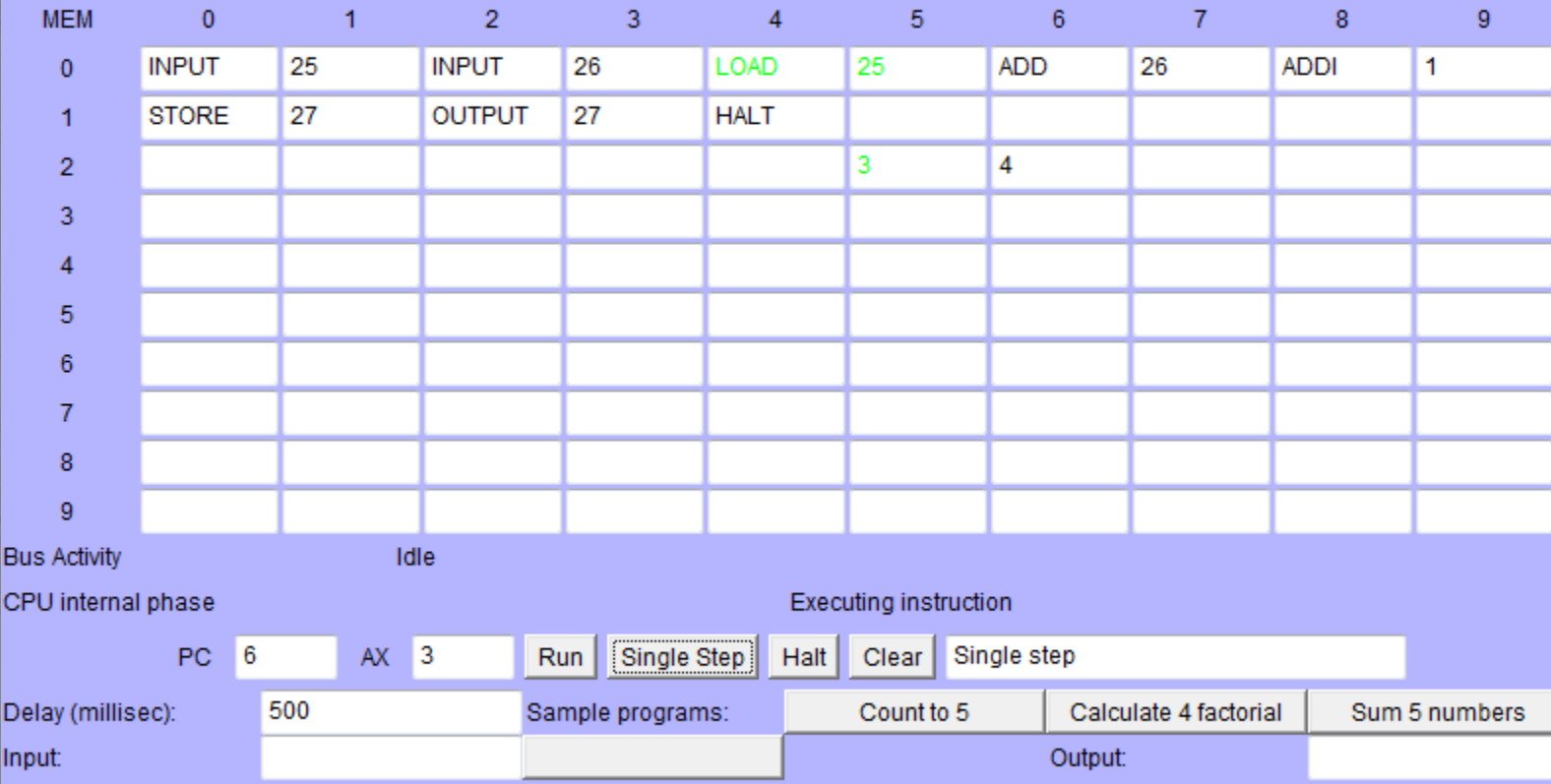

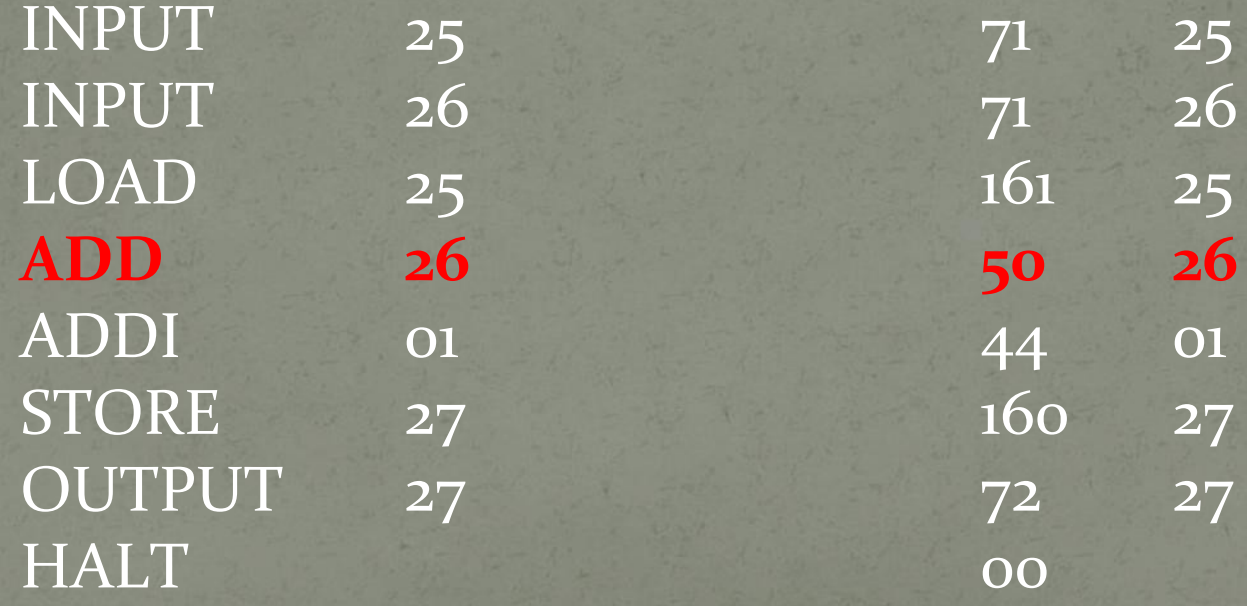

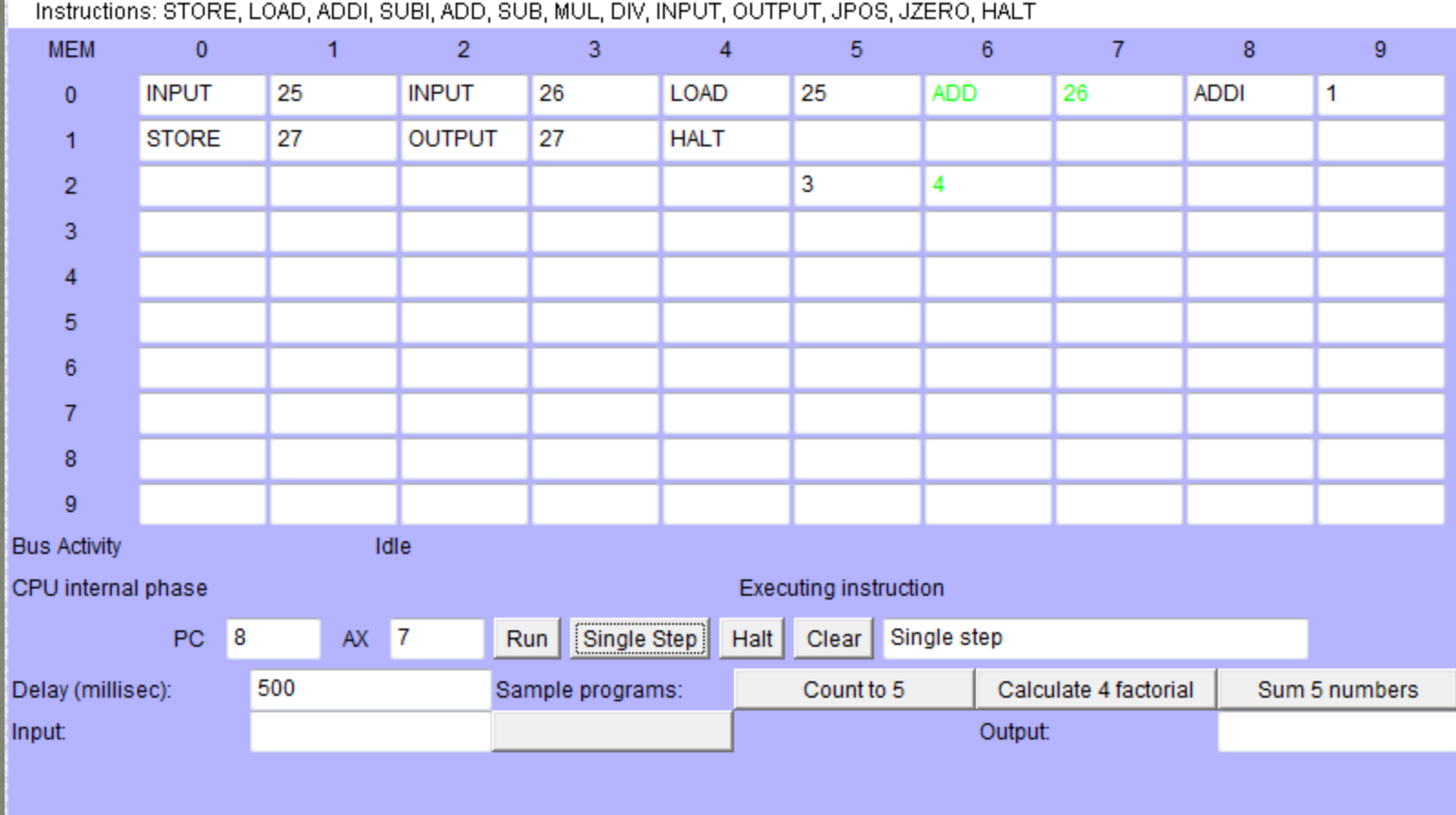

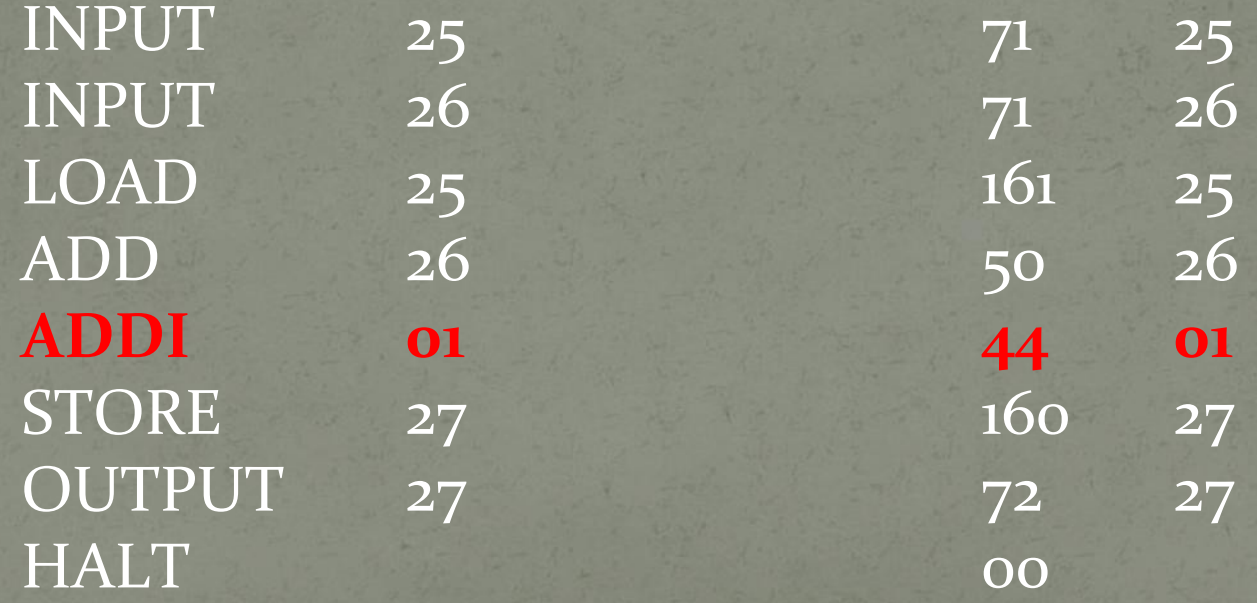

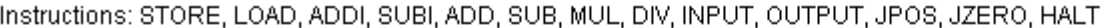

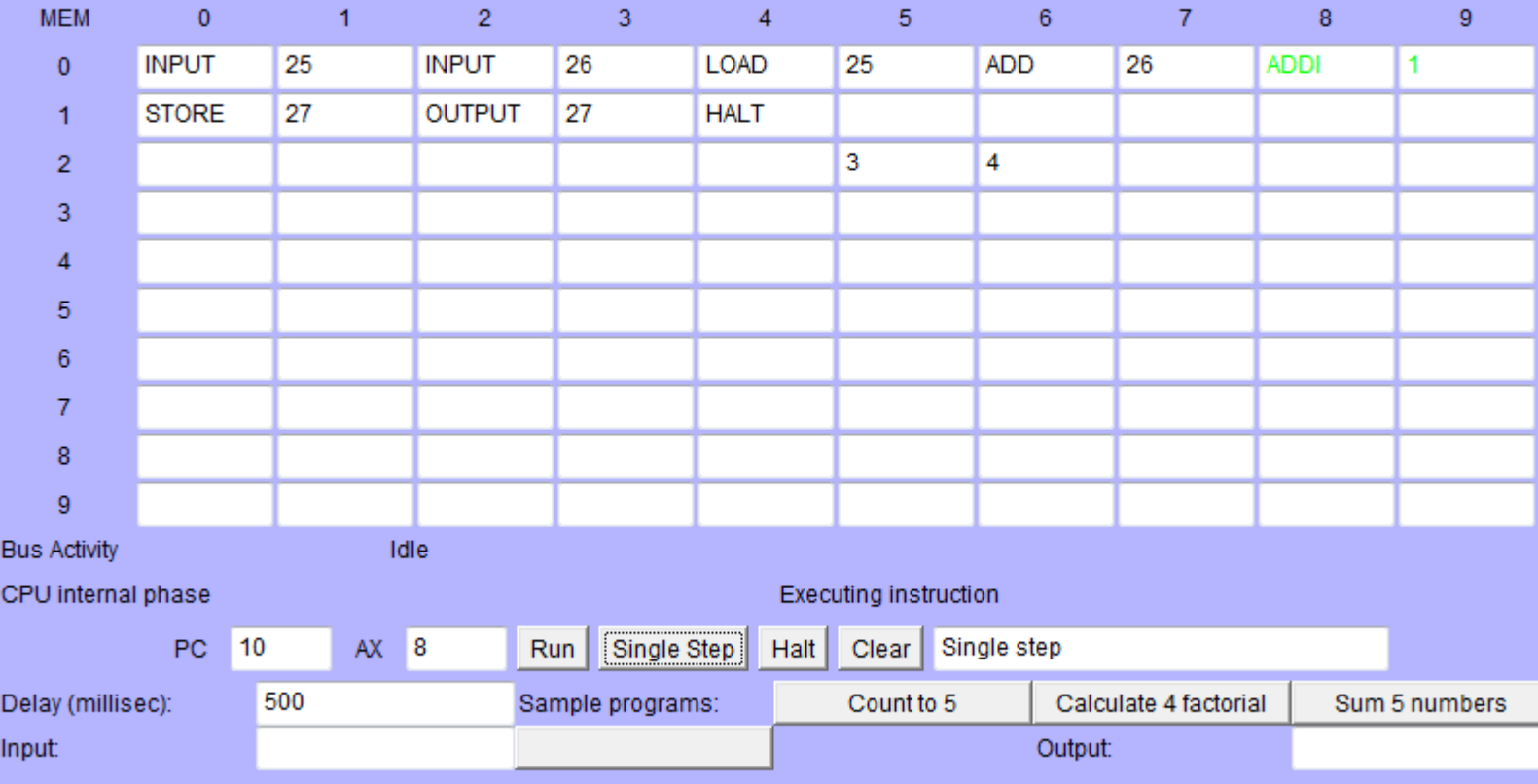

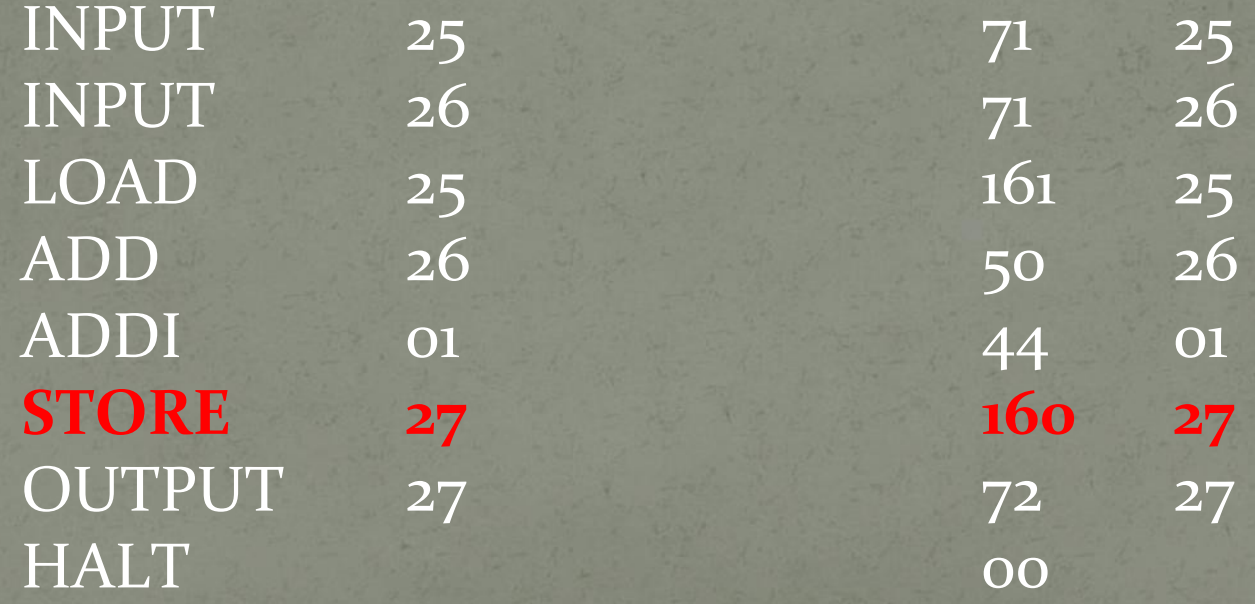

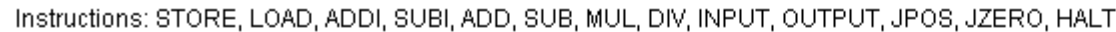

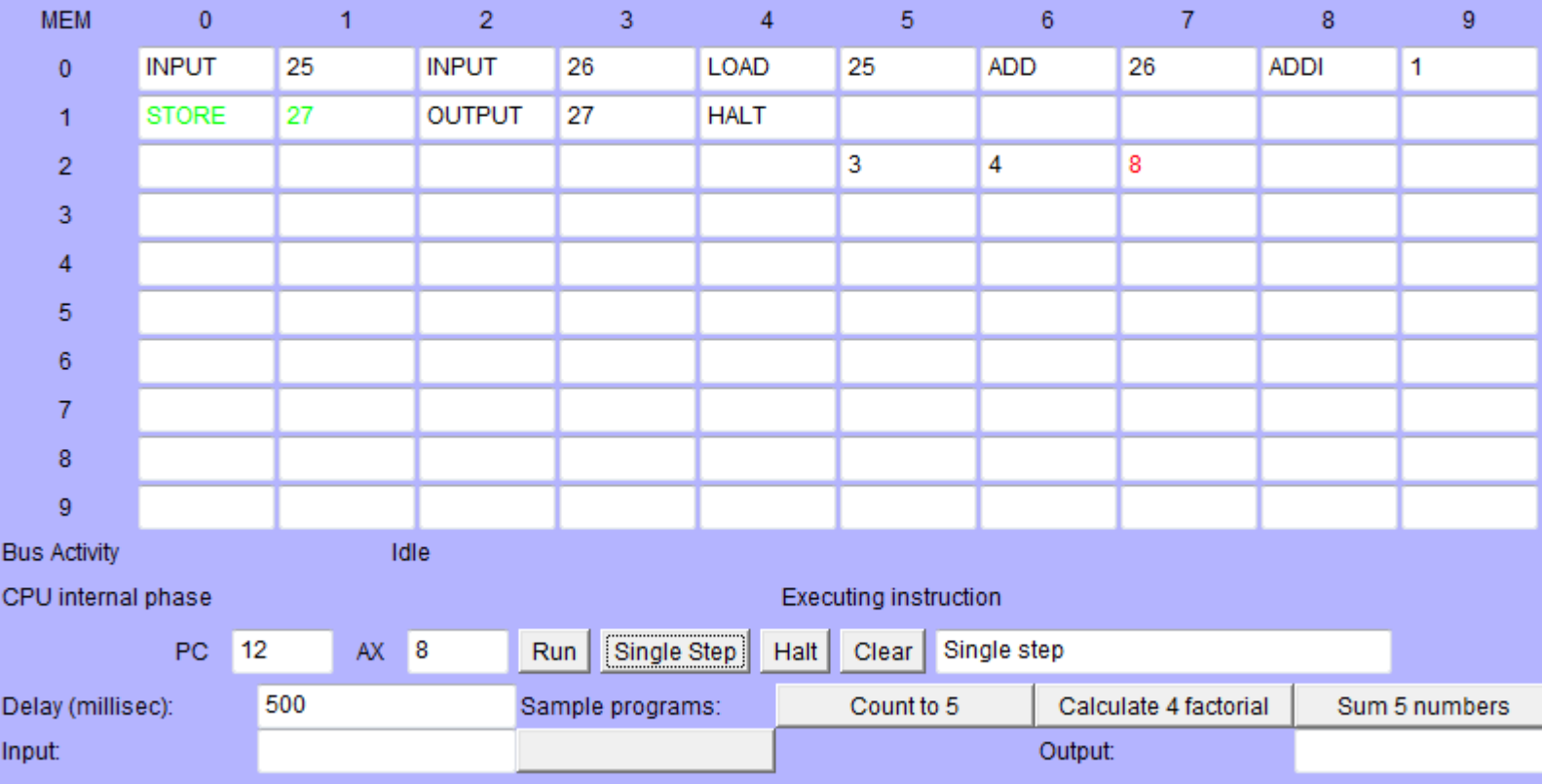

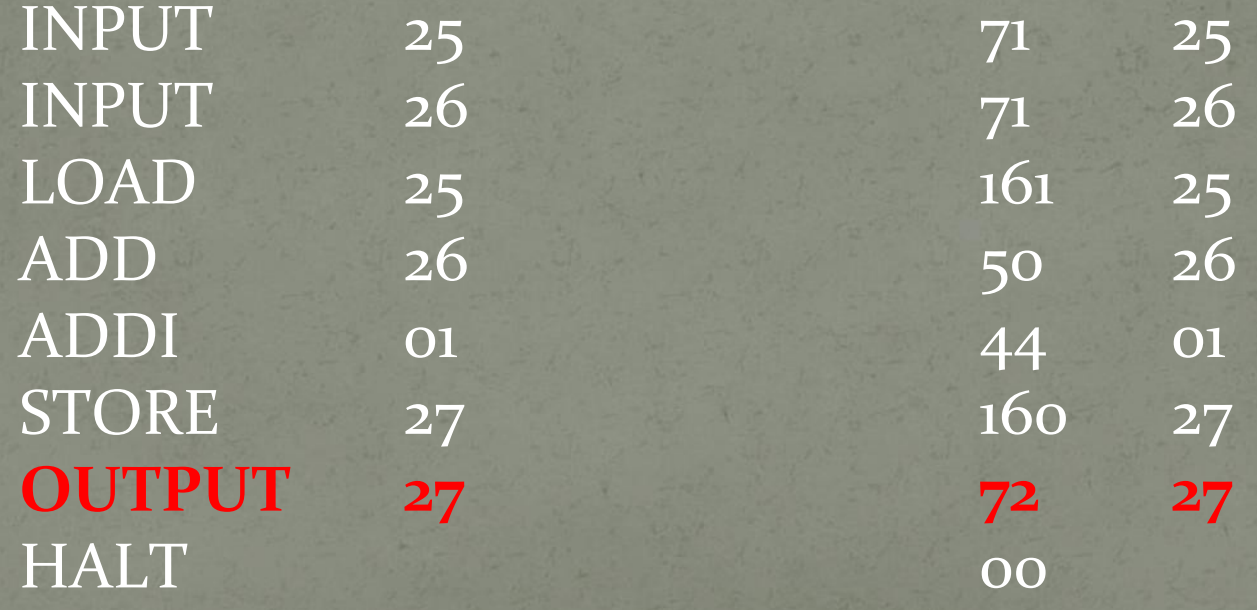

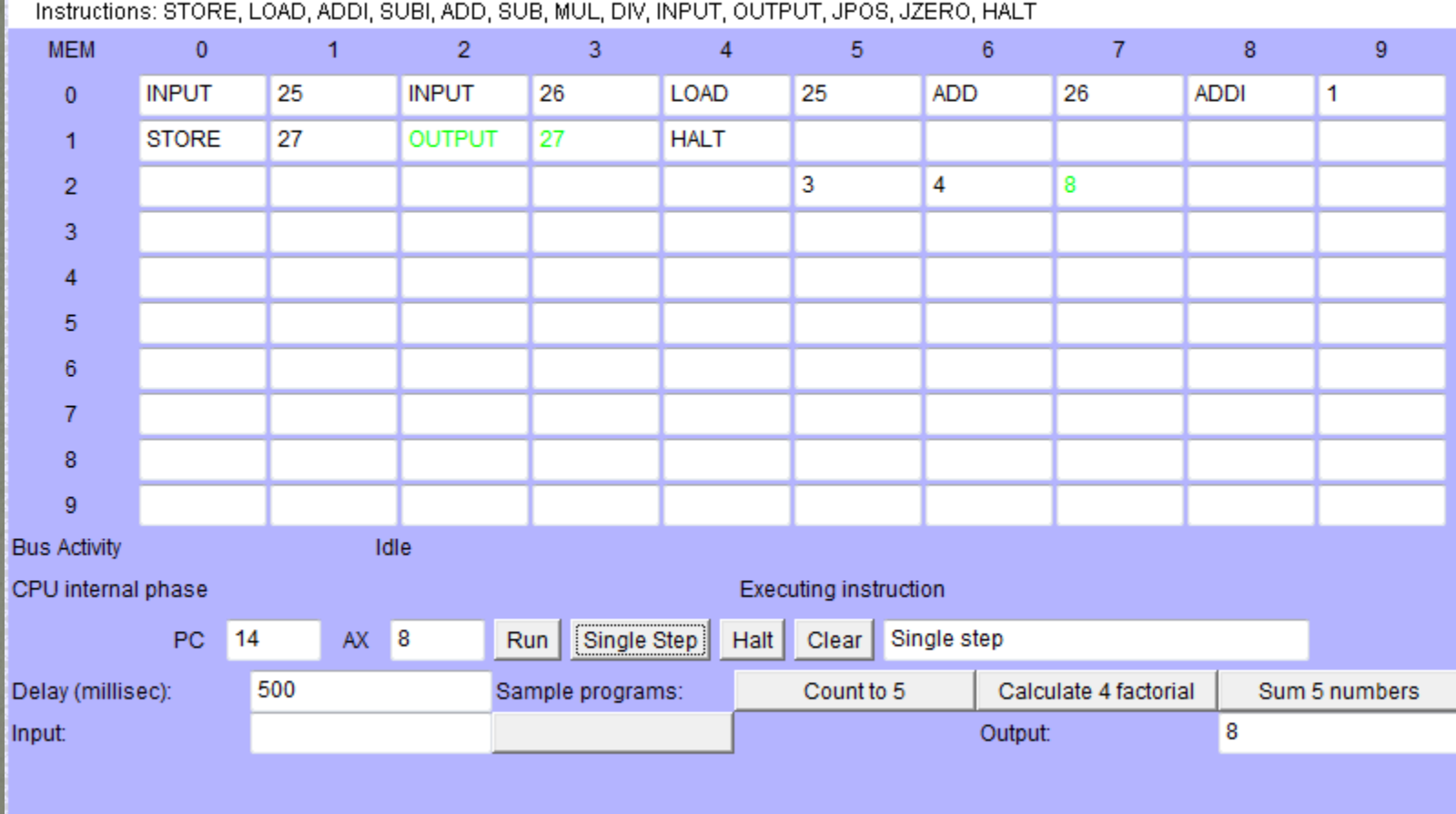

Fluxo normal: seqüencial

00 --- (primeiro esta) 01 --- (depois esta) 02 --- (etc) 03 ---  $\overline{0}$ 4 --- $05$  ---06 –--  $\overline{07}$  ---

Fluxo desviado: uma instrução indica qual deve ser a próxima a ser executada

00 --- (primeiro esta) 01 --- (depois esta) 02 --- (executa a instrução que está no endereço 5)  $|03 - 04 -$ 05 --- (depois esta!!) 06 ---  $\overline{07}$  ---

Fluxo desviado: pode ser CONDICIONAL ou INCONDICIONAL

00 --- (primeiro esta) 01 --- (depois esta) 02 --- (VÁ PARA a instrução que está no endereço 5)  $|03 - -$ 04 --- 05 --- (depois esta!!)  $06 - \overline{07}$  ---

Fluxo desviado: pode ser CONDICIONAL ou INCONDICIONAL

00 --- (primeiro esta) 01 --- (depois esta) 02 --- (VÁ PARA a instrução que está no endereço 5 SE...)  $|03 - -$ 04 --- 05 --- (depois esta!!) 06 ---  $07 - -$ 

# JPOS

- Código 127;
- Usa número adicional;
- Formato: 127 <endereço>
- Se AX>0, faz com que a próxima instrução a ser executada seja aquela que está armazenada na posição de memória <endereço>; caso contrário, executa a instrução seguinte;
- Exemplo:
- $\frac{127}{25}$ ou JPOS 25

# JZERO

- Código 128;
- Usa número adicional;
- Formato: 128 <endereço>
- Se AX=0, faz com que a próxima instrução a ser executada seja aquela que está armazenada na posição de memória <endereço>; caso contrário, executa a instrução seguinte;
- Exemplo:
- 128 25 ou JZERO 25

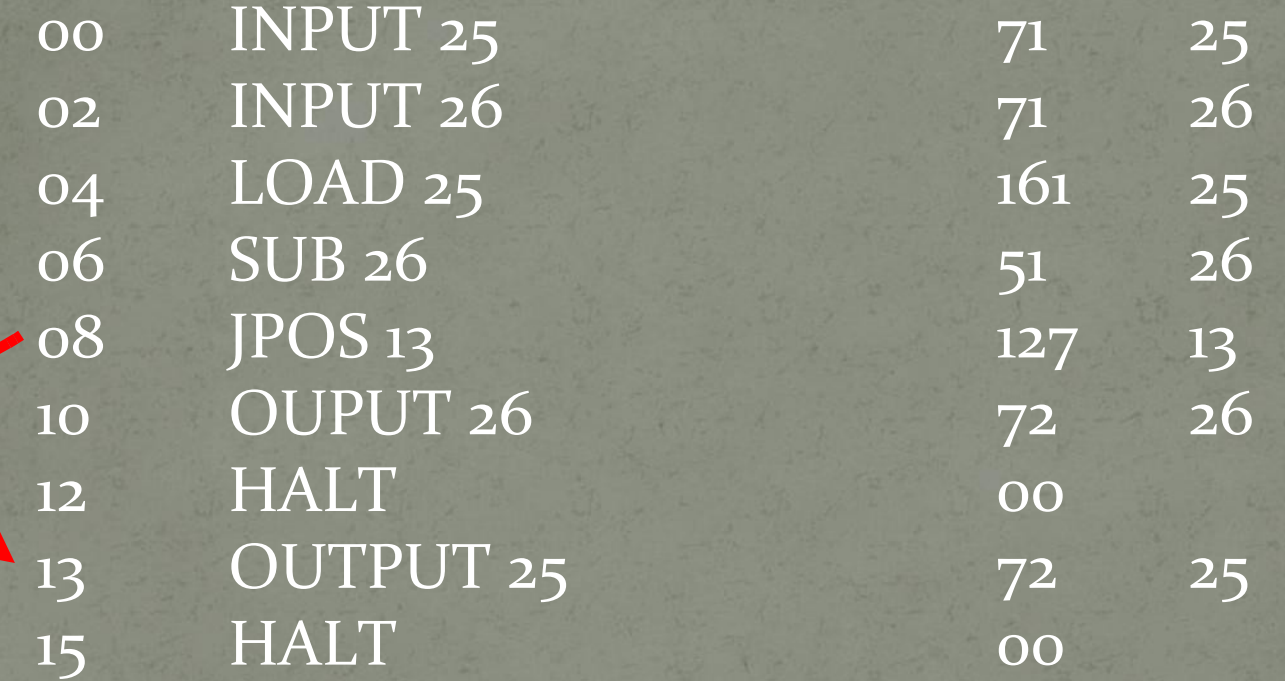

Determina o maior de dois números informados pelo usuário

# Diferenças para um computador real

- Quantidade de posições de memória;
- Quantidade de bits de cada posição de memória;
- Quantidade e variedade de instruções;
- Velocidade de execução;
- Implementação em hardware;
- Variedade de dispositivos de entrada e de saída.

## Unidades

- Sistema binário
- 1 bit = 0 ou 1 (menor unidade de informação)
- 1 byte =  $8$  bits
- 1 KiloByte =  $1KB = 1.024$  bytes
- $1.024 = 2^{10}$
- 1 MegaByte =  $1MB = 1.024$  KiloBytes =  $1.024$ <sup>\*</sup> $1.024$ bytes ~ 1 milhão de bytes
- 1 GigaByte =  $1$  GB = 1.024 MegaBytes = 1.024\*1.024\*1.024 bytes ~ 1 bilhão de bytes
- Bits, Bytes, Herz, ...
- Kilo, Mega, Giga, Tera...

## Sistemas de numeração

• Sistema decimal:  $xyz =$  $x^*$ 100 +  $y^*$ 10 +  $z^*$ 1 =  $X^*10^2 + X^*10^1 + X^*10^0$ 

```
Sistema binário:
xyz =x^*4 + y^*2 + z^*1 =
x^*2^2 + x^*2^1 + x^*2^0
```
## Sistemas de numeração

• Sistema decimal:  $xyz =$  $x^*$ 100 +  $y^*$ 10 +  $z^*$ 1 =  $X^*10^2 + X^*10^1 + X^*10^0$ 

```
Sistema binário:
xyz =x^*4 + y^*2 + z^*1 =
x^*2^2 + x^*2^1 + x^*2^0
```
## Sistemas de numeração

• Sistema decimal:  $518_{10} =$  $5*100 + 1*10 + 8*1 =$  $5*10^2 + 1*10^1 + 8*10^0$ 

Sistema binário:  $101\3$  =  $1^*4 + 0^*2 + 1^*1 =$  $1^{\star}2^2 + 0^{\star}2^1 + 1^{\star}2^0 = 5_{10}$ 

## Exercício

- Fazer um programa para:
	- **Calcular a quantidade de ração necessária para alimentar X vacas e Y bezerros durante Z dias, sabendo que cada vaca consome M Kg por dia e cada bezerro consome N Kg por dia;**
- Ligar o computador;
- Carregar o simulador;
- Digitar o programa;
- Conferir o resultado da execução com os seguintes valores:

**10 vacas, 6 bezerros, 3Kg/vaca/dia, 1 Kg/bezerro/dia, 30 dias.**